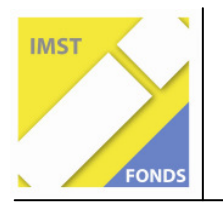

**Fonds für Unterrichts- und Schulentwicklung (IMST-Fonds)** 

**S4 "Interaktion im Unterricht & Unterrichtsanalyse"** 

# **KOOPERATIVES LERNEN IM MATHEMATIKUNTERRICHT "VIERECKE"**

**ID 661** 

**Tatjana Kores** 

**Daniela Unterweger** 

**HS 3 Wolfsberg – St. Marein**

St. Marein, Juni 2007

# **INHALTSVERZEICHNIS**

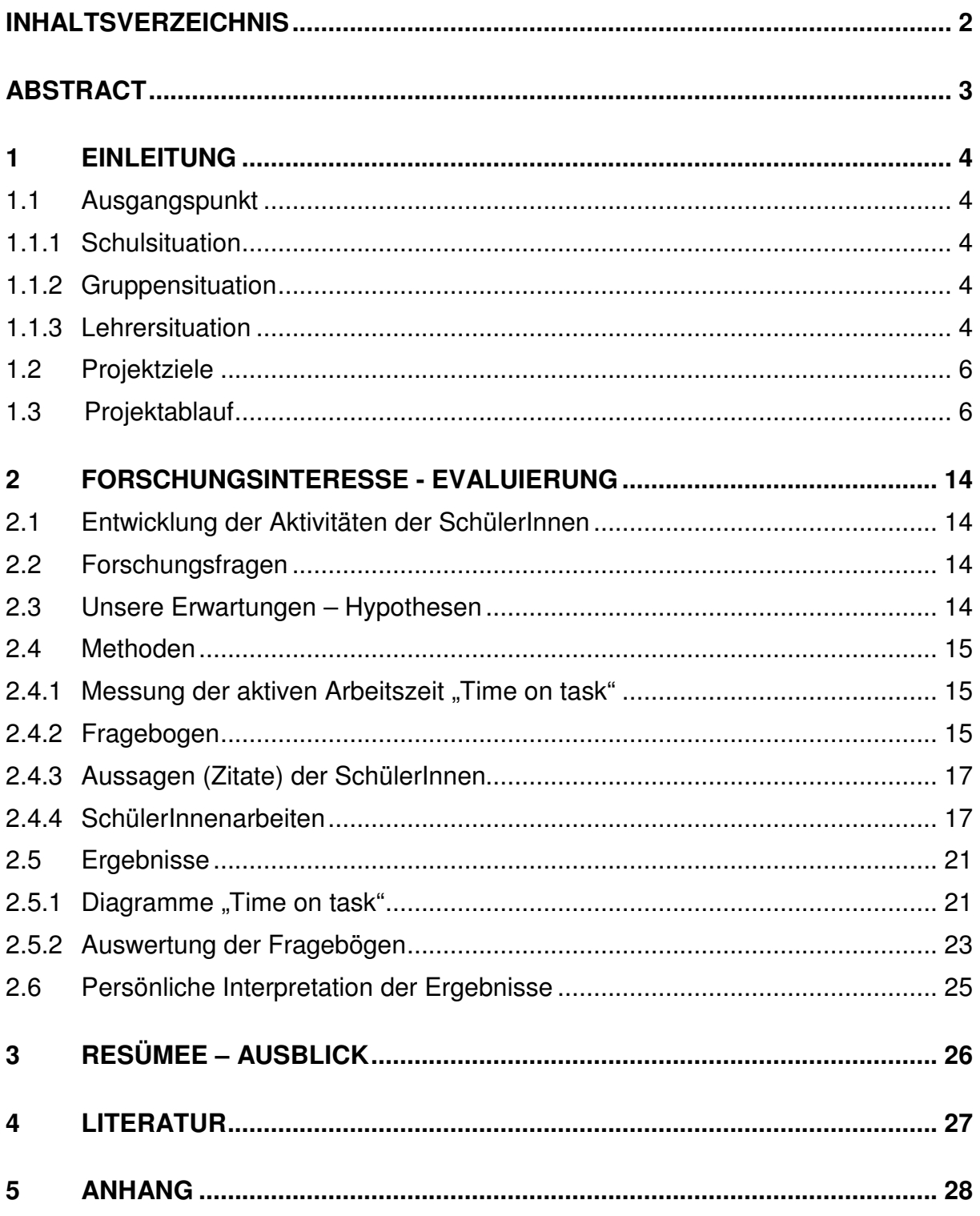

# **ABSTRACT**

Das Projekt hatte das Ziel durch den Einbau der neuen Methode - "Kooperatives Lernen" – in den Mathematikunterricht – die Auswirkung des Methodenwechsels auf die Motivation der SchülerInnen zu erproben. Die Durchführung dieses Projektes erfolgte auf der 6. Schulstufe gemeinsam mit SchülerInnen der 3. Leistungsgruppe und Integrationskindern. Besonderes Interesse wurde dabei auf die Aspekte der Handlungsorientierung und der Selbsterarbeitung gelegt.

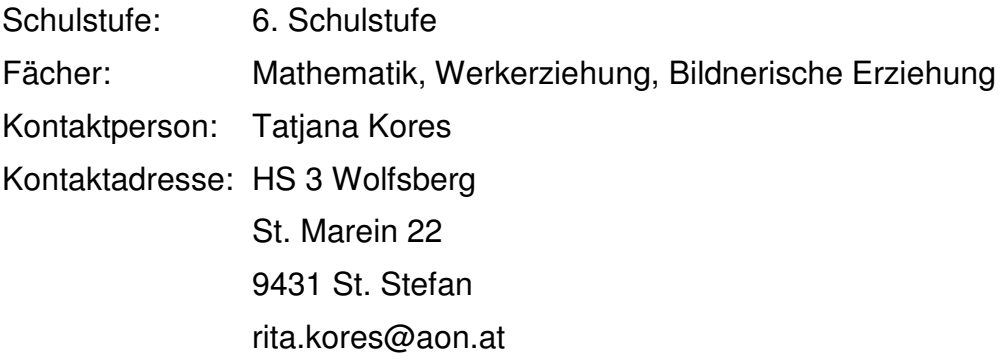

# **1 EINLEITUNG**

# **1.1 Ausgangspunkt**

### **1.1.1 Schulsituation**

Die HS 3 Wolfsberg ist eine kleine Hauptschule mit 10 Klassen, wobei 3 Klassen als Integrationsklassen geführt werden. Der Lehrkörper besteht aus ungefähr 20 Lehrer-Innen. In den Hauptfächern werden die SchülerInnen in drei Leistungsgruppen unterrichtet, die IntegrationsschülerInnen arbeiten meistens in der 3. Leistungsguppe mit, da diese Gruppen eine geringe Schülerzahl aufweisen.

Unser Schulleiter steht Innovationen sehr aufgeschlossen gegenüber. In einem Gespräch über unser Projektvorhaben zeigte er reges Interesse daran und sicherte uns seine volle Unterstützung zu.

Die Eltern unserer SchülerInnen wurden im Klassenforum darüber informiert und freuten sich über unser Engagement.

### **1.1.2 Gruppensituation**

Wir gestalten gemeinsam den Mathematikunterricht auf der 6. Schulstufe (3. Leistungsgruppe). Von unseren 10 SchülerInnen werden 7 SchülerInnen nach dem Hauptschullehrplan und 3 SchülerInnen nach dem Lehrplan der Allgemeinen Sonderschule unterrichtet. Die Gruppe setzt sich aus 8 Knaben und 2 Mädchen zusammen. Unsere SchülerInnen sind relativ leistungsschwach und zeigen wenig Interesse an der Mathematik. Besonders ein Schüler fällt immer wieder durch sein unruhiges Verhalten auf und verweigert manchmal sogar, unsere Arbeitsaufträge auszuführen.

### **1.1.3 Lehrersituation**

Integration wird von uns nicht nur als Schlagwort verstanden, sie wird auch tatsächlich gelebt. Einführungen in ein neues Unterrichtsthema erfolgen immer gemeinsam, Differenzierungen folgen erst später (Arbeitsmaterialien mit unterschiedlichem Schwierigkeitsgrad).

Wir als Lehrkräfte sind ständig gefordert, den Unterricht so abwechslungsreich wie möglich zu gestalten, um das Interesse und die Aufmerksamkeit unserer SchülerInnen zu wecken.

Bereits in der 1. Klasse versuchten wir durch die Einführung der Wochenplanarbeit, die Motivation der SchülerInnen zu steigern. Gelegentlich bekamen die SchülerInnen von uns einen Arbeitsplan mit individuellen Aufgabenstellungen, die sie innerhalb eines vorgegebenen Zeitrahmens zu erfüllen hatten. Sie konnten sich dabei die Reihenfolge der Arbeiten sowie die Arbeitszeit selbst einteilen. Bei dieser Methode wiederholen und festigen die SchülerInnen einzelne Unterrichtsinhalte, müssen sich aber keinen Stoff selbstständig aneignen. Die Lehrerrolle trat dabei in den Hintergrund und bestand lediglich in der Bereitstellung der Unterrichtsmaterialien und in einer Helferrolle. Die SchülerInnen waren gefordert, eigenverantwortlich zu arbeiten.

Der Einsatz der Wochenplanarbeit wirkte sich sehr positiv auf das Arbeitsklima in der Gruppe aus. Es zeigte sich, dass die SchülerInnen wesentlich konzentrierter und ruhiger arbeiteten und mit mehr Motivation ihre Arbeiten erledigten.

Diese Erkenntnis brachte uns auf die Idee, den SchülerInnen auch in Erarbeitungsphasen vermehrt Eigenverantwortlichkeit zu überlassen.

Auf der Suche nach einer geeigneten Methode stießen wir durch einen Artikel in der pädagogischen Zeitschrift "Lernende Schule" Nr. 33/2006 auf das Konzept des Kooperativen Lernens.

Kooperation bedeutet, dass Menschen zusammenarbeiten, um gemeinsame Ziele zu erreichen. Dabei strebt jeder Einzelne nach einem Ergebnis, von dem er selbst und alle anderen Gruppenmitglieder profitieren. Beim kooperativen Lernen werden kleine Gruppen im Unterricht so eingesetzt, dass die Schüler durch Zusammenarbeit ihr eigenes Lernen und das ihrer Mitschüler optimieren.

Kooperatives Arbeiten bedeutet, …

l

• dass sich jeder Teilnehmer für den gemeinsamen Erfolg anstrengt, sodass die Gruppe von der Leistung jedes Einzelnen profitiert

( Dein Erfolg kommt mir zugute und mein Erfolg kommt dir zugute.),

• dass die Schüler erkennen, dass alle Gruppenmitglieder ein gemeinsames Schicksal teilen

( Entweder wir schwimmen gemeinsam oder wir gehen gemeinsam unter.),

• dass der Erfolg des Einzelnen von seiner Leistung und der seiner Mitschüler abhängt

 $\circ$  Ohne dich schaffen wir es nicht.) und

• dass alle stolz sein können, wenn ein Gruppenmitglied einen Erfolg erzielt ( $\supset$  Du hast eine Eins! Das ist toll!).<sup>1</sup>

Nach einer Phase der theoretischen Auseinandersetzung mit dem Kooperativen Lernen, überlegten wir, wie wir diese Methode in unseren Unterricht einbauen könnten.

Der Begriff Kooperation steht für uns in einem sehr positiven Konsens zu unserer Einstellung bezüglich der Unterrichtsarbeit. Die Erreichung gemeinsamer Ziele ist in Zeiten, in denen vermehrt das Einzelkämpfertum auffällt, besonders wichtig. Wir verstehen nämlich unter Kooperation gemeinsames Arbeiten, bei dem sich die SchülerInnen gegenseitig unterstützen können. Bei dieser Methode müssen sich die SchülerInnen aktiv am Unterricht beteiligen, diesen teilweise sogar selbst gestalten und lassen sich nicht nur vom Lehrer "berieseln".

<sup>&</sup>lt;sup>1</sup> JOHNSON, D., JOHNSON, R., HOLUBEC, E. (2002). Kooperatives Lernen Kooperative Schule. Tipps – Praxishilfen – Konzepte. Verlag an der Ruhr.

Außerdem wird in den Bildungs- und Lehraufgaben des Lehrplans für Mathematik verlangt, dass die SchülerInnen in Verfolgung entsprechender Lernziele produktives geistiges Arbeiten, Argumentieren und exaktes Arbeiten, kritisches Denken, Darstellen und Interpretieren als mathematische Grundtätigkeiten durchführen sollen, wobei sie dazu hingeführt werden sollen, Lernprozesse selbstständig zu gestalten.<sup>2</sup>

Weiters besagen die didaktischen Grundsätze: Die SchülerInnen sind nicht Konsumierende eines fix vorgegebenen Wissens, sondern Produzierende ihres Wissens, mit Betonung auf aktives Erarbeiten, Erforschen, Darstellen, Reflektieren. Mathematische Begriffe und Verfahren werden durch die eigenen Aktivitäten von den SchülerInnen in ihr Wissenssystem eingebaut.

Hilfen oder Informationen sollen dann erfolgen, wenn sie verlangt oder benötigt werden. Selbstständiges Entdecken und Erfolgserlebnisse sind ein wesentlicher Beitrag zur Motivation.<sup>3</sup>

### **1.2 Projektziele**

Da unsere SchülerInnen sich im Unterricht auffallend unruhig verhalten, sich leicht ablenken lassen und nicht konzentriert bei der Arbeit sind, sehen wir es als oberstes Ziel, die Motivation und die aktive Beteiligung der SchülerInnen am Unterricht zu erhöhen.

Wir wollen unseren SchülerInnen mit Hilfe dieser Methode eine Möglichkeit bieten, mehr Selbstständigkeit und Eigenverantwortlichkeit zu erlangen. Diese Werte stellen wichtige Schlüsselqualifikationen für ihr gesamtes Leben dar und heben gleichzeitig das Selbstwertgefühl.

Ein weiteres Projektziel ist die Verbesserung der Sozialkompetenz und der Kommunikationsfähigkeit. Die Begründung für dieses Ziel liegt in der vermehrten Beobachtung, dass SchülerInnen Schwierigkeiten im Umgang miteinander haben. Sie beschimpfen sich gegenseitig, versuchen MitschülerInnen schlecht zu machen, lassen andere nicht ausreden, können nicht zuhören und lassen nur ihre eigene Meinung gelten.

### **1.3 Projektablauf**

 $\overline{a}$ 

In der ersten Phase des Projektes wurden mit den SchülerInnen fächerübergreifend mit Werkerziehung Geobretter (siehe nächste Seite) hergestellt.

Die SchülerInnen mussten ein Fichtenholzbrett (20 cm x 20 cm x 2cm) an den Ecken abrunden, mit Hilfe von Schablonen Bohrlöcher markieren und die Bohrungen durchführen. Zum Schluss wurden die Nägel in die vorgesehenen Bohrlöcher gesteckt. Als Vorlage diente uns ein Geobrett der Firma Beenen - Lehrmittel<sup>4</sup>. Die Geobretter dienten in weiterer Folge als Anschauungs- und Arbeitsmaterial. Außerdem eignen sie sich sehr gut zur Erarbeitung der Brüche.

<sup>&</sup>lt;sup>2</sup> Bundesministerium für Unterricht und Kunst. Bildungs- und Lehraufgaben des Neuen Lehrplans für Mathematik in der Hauptschule

<sup>3</sup> Bundesministerium für Unterricht und Kunst. Didaktische Grundsätze des Neuen Lehrplans für Mathematik in der Hauptschule

<sup>4</sup> http://www.Beenen-Lehrmittel.de

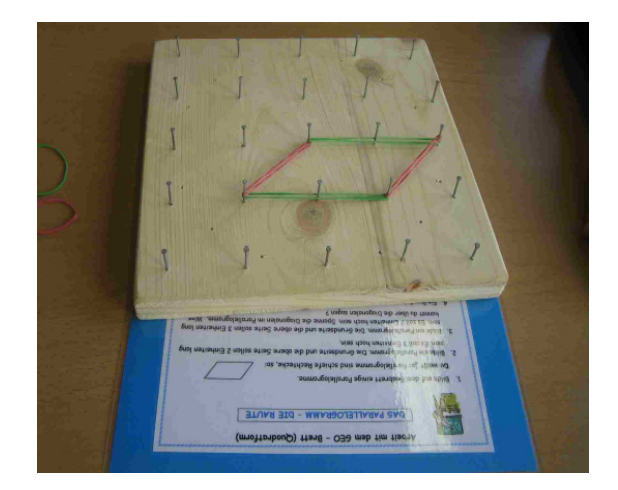

Damit der Ablauf der nächsten Unterrichtseinheiten klar verständlich wird, möchten wir zunächst genauer die Methode des Kooperativen Lernens erläutern.

Die Methode setzt sich aus den drei Schritten DENKEN – AUSTAUSCHEN - VOR-STELLEN zusammen.

#### 1. DENKEN:

In dieser Phase arbeiten alle Schüler allein.

#### 2. AUSTAUSCHEN:

Jetzt findet der Vergleich von Ergebnissen, die Diskussion abweichender Resultate etc. in Partnerarbeit oder in der Kleingruppe statt.

#### 3. VORSTELLEN:

l

Die Teamergebnisse werden in der Klasse vorgestellt, diskutiert, verbessert, korrigiert usw.<sup>5</sup>

Zunächst setzten wir Lehrer uns zusammen, um die notwendigen Vorbereitungen zu treffen. Wir legten die Unterrichtsziele für die einzelnen Unterrichtsstunden fest, entschieden, wie groß die Arbeitsgruppen sein sollten, wie die SchülerInnen auf die Gruppen verteilt werden und stellten die notwendigen Arbeitsmaterialien her.

Bei der Gruppeneinteilung gibt es mehrere Möglichkeiten, wobei wir uns dafür entschieden, dass wir Lehrer die Gruppenzusammensetzung bestimmten.

Lehrer kennen ihre Schüler so gut, dass sie sie in optimale Gruppen einteilen können: So sind weniger leistungsorientierte Schüler in jeder Gruppe in der der Minderheit und Schüler, die oft Störungen verursachen, kommen nicht in dieselbe Gruppe.<sup>6</sup>

<sup>&</sup>lt;sup>5</sup> Pädagogische Zeitschrift. Lernende Schule Nr. 33/2006.

Bei der Einteilung der Kinder ohne SPF (= sonderpädagogischer Förderbedarf) haben wir uns an den oben zitierten Vorschlag orientiert. Die drei SchülerInnen mit SPF bildeten jedoch eine eigene Gruppe, um ihnen die Möglichkeit zu geben, an Vorkenntnisse (Quadrat und Rechteck) anknüpfen zu können und sie nicht zu überfordern.

In den nächsten zwei Unterrichtseinheiten erhielt jede/r Schüler/in Auftragskarten zur Bearbeitung der verschiedenen Vierecke:

- 3 SchülerInnen mit SPF: Rechteck und Quadrat
- 3 SchülerInnen: Parallelogramm und Raute

l

- 2 SchülerInnen: Deltoid und Allgemeines Viereck
- 2 SchülerInnen: Allgemeines Trapez und Gleichschenkeliges Trapez

Die SchülerInnen hatten nun die Aufgabe, sich alleine mit den jeweiligen Aufgaben der Auftragskarte(n)<sup>7</sup> zu befassen (Beispiel siehe unten; die Originalvorlagen befinden sich im Anhang von S.28 bis S.33).

Jede Karteikarte enthielt 4 bis 5 Arbeitsaufträge zu einem oder zwei Vierecken. Jede/r Schüler/in musste zwei Vierecke erarbeiten, diese am Gummibrett spannen und ihre Eigenschaften hinsichtlich der Seiten, Winkel und Diagonalen erkennen.

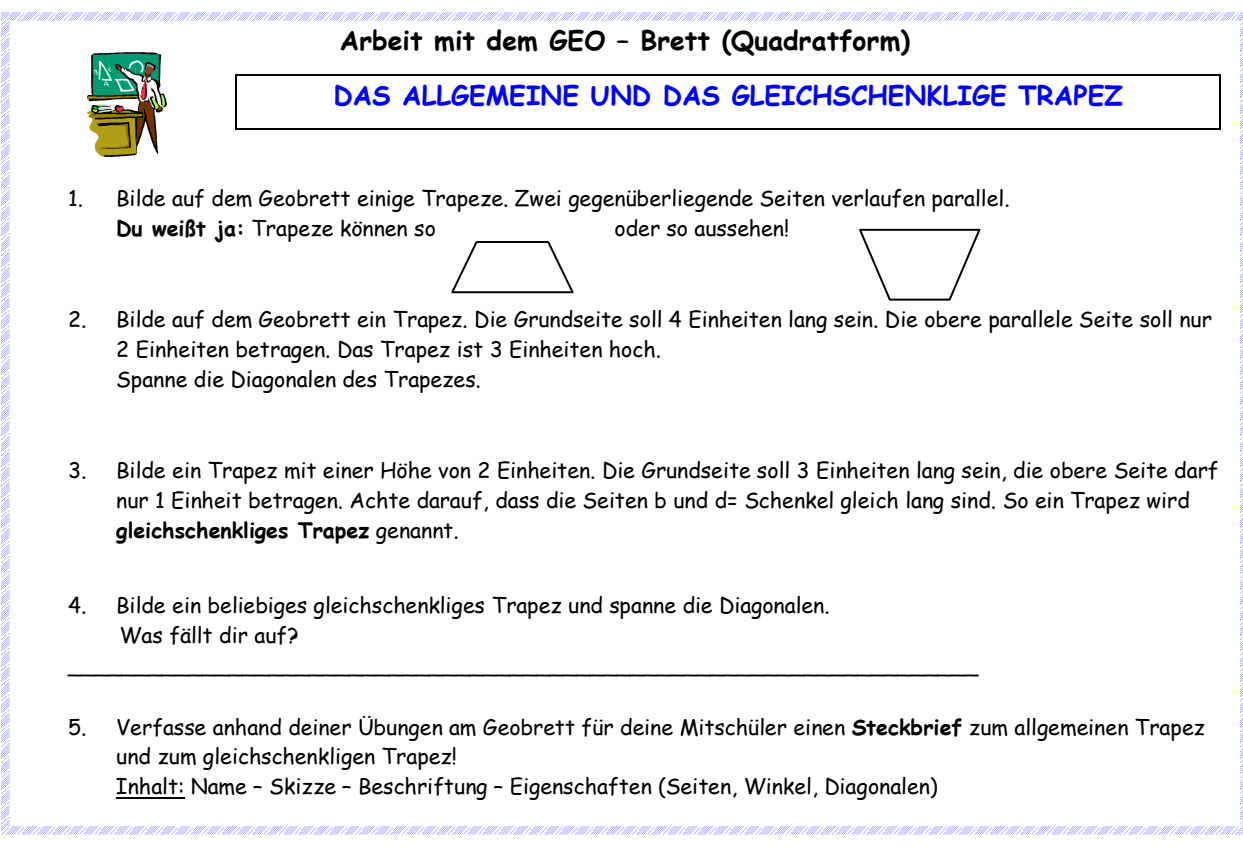

<sup>6</sup> JOHNSON, D., JOHNSON, R., HOLUBEC, E. (2002). Kooperatives Lernen Kooperative Schule. Tipps – Praxishilfen – Konzepte. Verlag an der Ruhr.

<sup>7</sup> KORES, T., UNTERWEGER D. (2006/2007). Beispiel einer Auftragskarte zur Erarbeitung der Eigenschaften des Trapezes.

Nachdem sich jede/r einzelne Schüler/in mit den Karteikarten beschäftigt hatte, setzten sich die SchülerInnen mit den gleichen Vierecken zu einer Gruppe zusammen und verglichen ihre individuell erarbeiteten Ergebnisse bzw. Steckbriefe miteinander. Sie hatten die Aufgabe, sich auf eine gemeinsame Lösung zu einigen bzw. einen gemeinsamen Steckbrief zu verfassen. Weiters mussten sie entscheiden, welche Rolle jedes einzelne Gruppenmitglied bei der bevorstehenden Präsentation übernimmt.

In der folgenden Unterrichtsstunde wurden die von den einzelnen Gruppen erarbeiteten Steckbriefe den anderen SchülerInnen der Leistungsgruppe vorgestellt. Diese erhielten einen Vordruck<sup>8</sup> (siehe Beispiel unten; die restlichen Steckbriefe befinden sich im Anhang von S.34 bis S.41), auf dem die entsprechenden Vierecke skizziert und beschriftet, sowie die Eigenschaften der Vierecke nach der Präsentation schriftlich festgehalten werden mussten. Am Ende der Präsentation hatte jeder Schüler eine übersichtliche Zusammenfassung über die Vierecksarten. Interessierte LehrerInnen finden die Lösungen zu den Steckbriefen im Anhang von S.42 bis S.49.

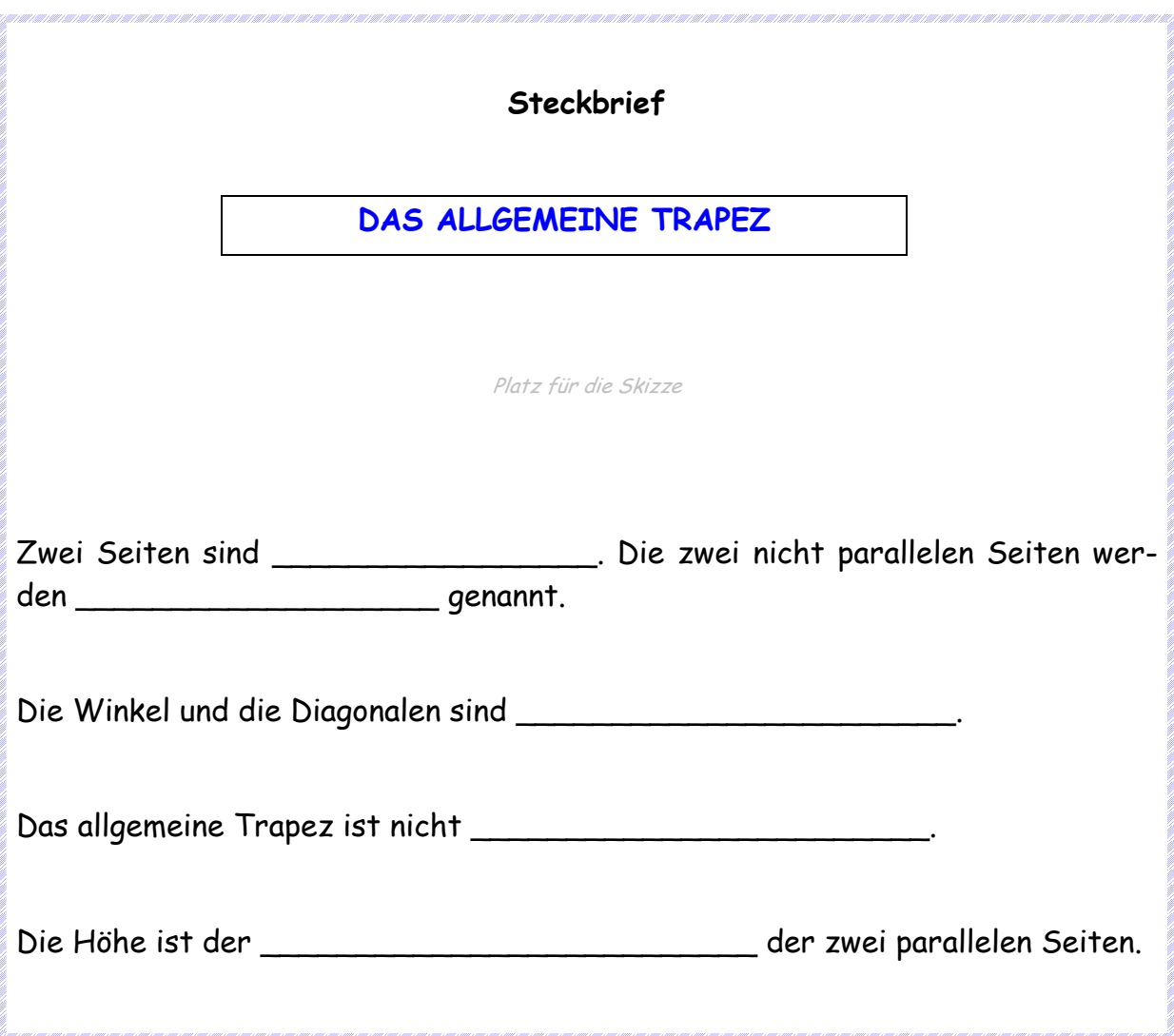

<sup>&</sup>lt;sup>8</sup> KORES, T., UNTERWEGER, D. (2006/2007). Beispiel einer Vorlage für den Steckbrief zum allgemeinen Trapez.

Im Anschluss an die oben dargestellte Erarbeitungsphase wurden zwei Unterrichtseinheiten zur Sicherung des Unterrichtsertrages verwendet. Die SchülerInnen erhielten dafür einen Arbeitsplan mit dazugehörigen verschiedensten Arbeitsmaterialien, z. B. Arbeitsblätter, Vierecksdomino, Ausmalblätter, Nagelbrettspiel, …

Nachdem die Eigenschaften der Vierecke gefestigt waren, ging es mit der Erarbeitung der Winkelsumme in den Vierecken weiter.

Dazu bekam nun jede/r Schüler/in eine Auftragskarte mit denselben Arbeitsaufträgen<sup>9</sup>.

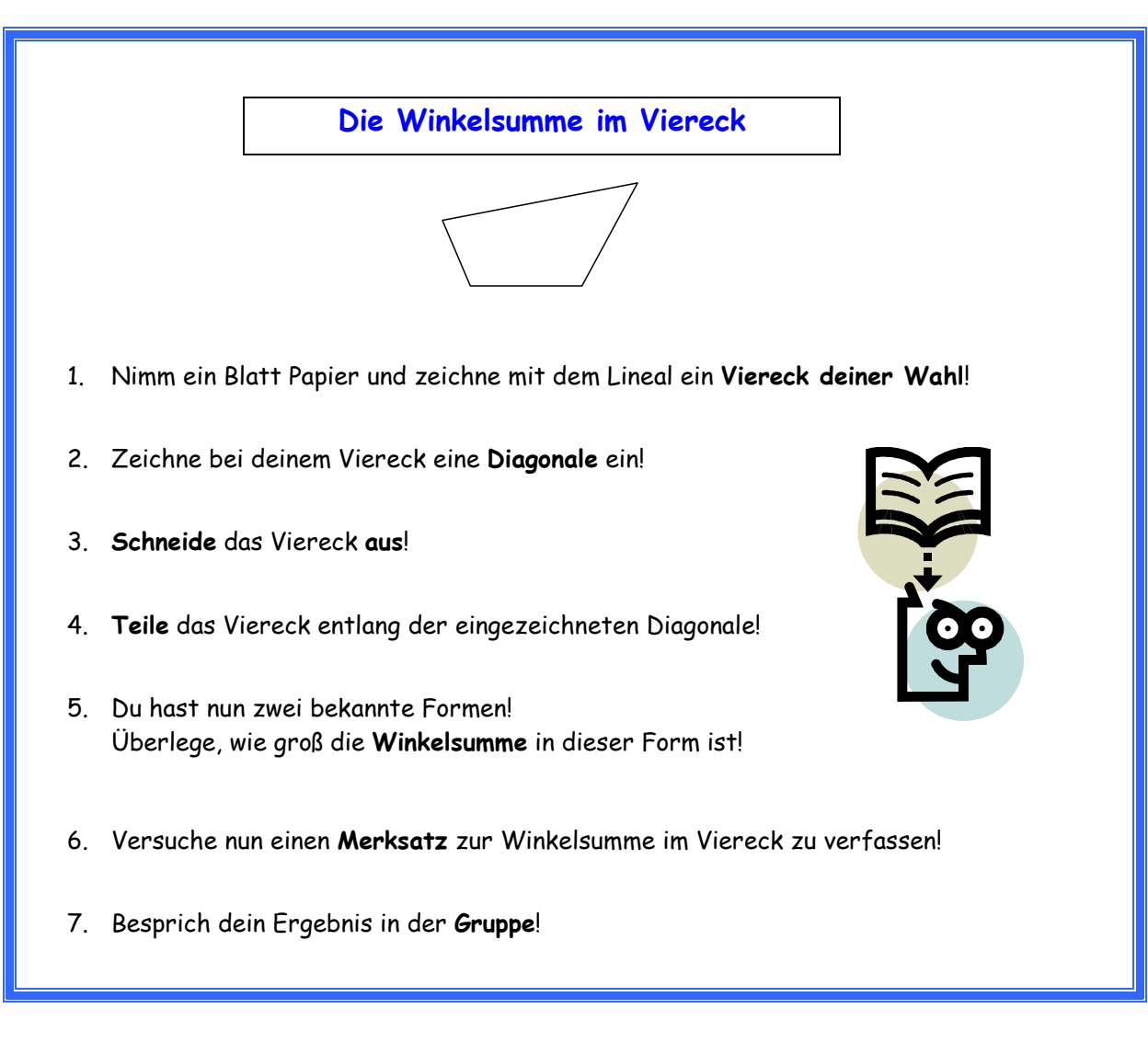

<sup>&</sup>lt;sup>9</sup> KORES, T., UNTERWEGER, D. (2006/2007). Auftragskarte zur Winkelsumme im Viereck.

Auch hier musste sich zunächst jede/r Schüler/in alleine mit dem Thema beschäftigen und dann die Ergebnisse in der Gruppe miteinander vergleichen. Zum Schluss wurde von uns Lehrerinnen ein/e Schüler/in für die Präsentation eingeteilt. Den Merksatz zur Winkelsumme im Viereck schrieb der/die ausgewählte Schüler/in an die Tafel, seine MitschülerInnen übertrugen diesen in ihr Heft. Der Merkstoff zur Winkelsumme im Viereck befindet sich im Anhang auf S.50. Danach bekamen die SchülerInnen ein Arbeitsblatt zur Festigung des erarbeiteten Themas. Die SchülerInnen mussten abgebildete Vierecke benennen und beschriften, sowie die fehlenden Winkel berechnen. Im Anschluss daran hatten sie die Aufgabe, die Winkelsumme zu kontrollieren. Bei der Zusammenstellung des Arbeitsblattes wurde hinsichtlich der Anzahl der Aufgaben differenziert. Die IntegrationsschülerInnen bearbeiteten nur die ersten fünf Vierecke (Arbeitsblätter befinden sich im Anhang S.51 bis S.52).

Auf die Übungsphase folgte in den nächsten drei Unterrichtseinheiten die Berechnung des Umfangs bei Vierecken. Anstelle einer Auftragskarte bekamen die SchülerInnen dieses Mal ein Arbeitsblatt, wobei wieder differenziert wurde, d. h. die SchülerInnen mit SPF arbeiteten ohne Formel, sie addierten nur die Seiten (Arbeitsblätter siehe Anhang S.53-54). Nach der individuellen Auseinandersetzung mit dem Thema (Formelsuche), besprachen und verglichen die SchülerInnen in der Kleingruppe ihre Ergebnisse. Für jedes Viereck wurde die erarbeitete Formel von einem/r anderen Schüler/in präsentiert und an der Tafel festgehalten. So hatten die MitschülerInnen die Möglichkeit, ihre Ergebnisse notfalls richtig zu stellen. Zuletzt mussten die SchülerInnen die Formeln in Einzelarbeit anwenden, indem sie die angegebenen Rechnungen am gleichen Arbeitsblatt lösten.

Die letzte Phase des Projektes befasste sich mit der Konstruktion der Vierecke. Die SchülerInnen mit SPF zeichneten mit Hilfe des Geodreiecks ausschließlich Rechtecke und Quadrate. Die restlichen SchülerInnen der 3. Leistungsguppe mussten sich jedoch die Konstruktionsschritte aller kennen gelernten Vierecke selbstständig erarbeiten. Die SchülerInnen bekamen dazu geeignete Aufgabenblätter<sup>10</sup> (siehe unten), bei denen die einzelnen Zeichenschritte in der richtigen Reihenfolge vorgegeben sind.

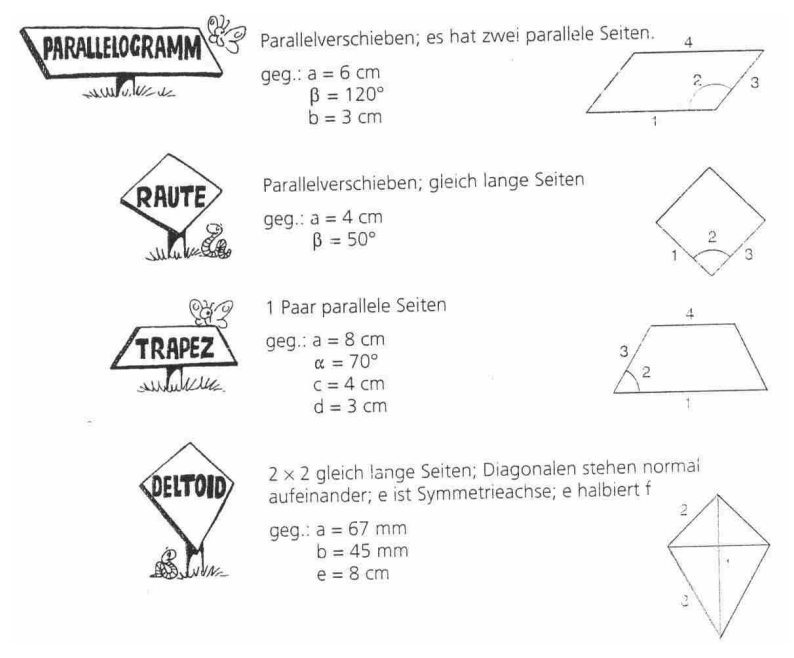

<sup>&</sup>lt;sup>10</sup> MÜRWALD, E. (1995). Durchstarten in Mathematik. Mathematik für die 6. Schulstufe. Verlag Kerle.

Weitere Aufgabenblätter zur Konstruktion vom Deltoid und vom Trapez befinden sich im Anhang auf den Seiten 55 und 56.

Zum Abschluss des Projektes wurde fächerübergreifend zu Bildnerischer Erziehung ein "Geometrisches Bild" nach dem Künstler Vasarely<sup>11</sup> hergestellt. Victor Vasarely war ein französischer Künstler, der vorwiegend Bilder mit geometrischen Formen malte. Die SchülerInnen erhielten ein Arbeitsblatt mit einem vorgegebenen Rahmen, in den sie verschiedene Vierecke zeichnen und diese sowie den Hintergrund mit drei bis vier kräftigen Farben sauber ausmalen mussten. Die IntegrationsschülerInnen bekamen dazu eine Vorlage (siehe nächste Seite), auf der die Vierecke bereits vorgezeichnet waren, die sie nur mehr sauber ausmalen sollten (siehe SchülerInnenarbeiten S.20). Allerdings wollten sie genau wie alle anderen SchülerInnen ohne Vorlage arbeiten. Die Umrisse wurden mit schwarzem Filzstift nachgezogen, um die Figuren besser hervorzuheben.

Einige Bilder, die den Projektablauf dokumentieren, kann man unter dem Kapitel SchülerInnenarbeiten von S.17 bis S.20 sehen.

<sup>&</sup>lt;sup>11</sup> FRIEDRICH, A. (2006). Kunst mit Kindern 3 – Malen und Plastisches Gestalten. BVK Buch Verlag Kempen.

# Geometrisches Bild nach Vasarely

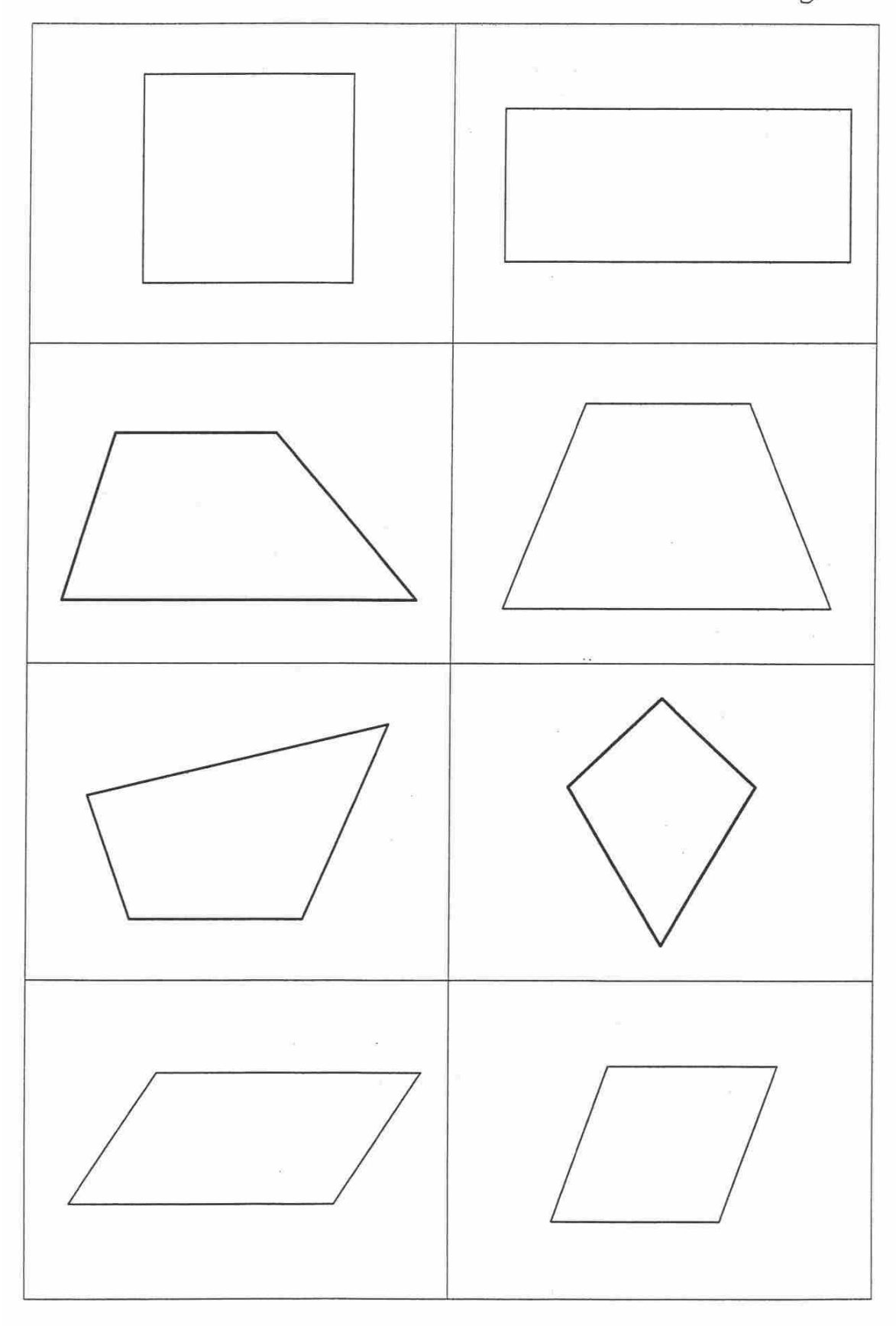

# **2 FORSCHUNGSINTERESSE - EVALUIERUNG**

# **2.1 Entwicklung der Aktivitäten der SchülerInnen**

Unsere SchülerInnen standen dem Projekt von Anfang an sehr positiv gegenüber. Beim Herstellen der Geobretter waren alle SchülerInnen begeistert bei der Arbeit. Vor allem der verhaltensauffällige Schüler arbeitete fleißig und bot von sich aus an, der Lehrerin ein weiteres Geobrett herzustellen.

Bei der individuellen Auseinandersetzung mit den Auftragskarten arbeiteten die meisten SchülerInnen konzentriert, manche aber erbaten öfters die Hilfe der Lehrerinnen.

Beim Arbeiten in den einzelnen Gruppen war es zwar teilweise etwas laut, es war jedoch deutlich zu erkennen, dass sich alle Gruppenmitglieder an den Gruppengesprächen beteiligten.

Während der Präsentationen der SchülerInnen war es in der Gruppe auffallend ruhig, auch der ansonsten eher unruhige Schüler hörte seinen MitschülerInnen aufmerksam zu.

## **2.2 Forschungsfragen**

- 1. Wie wirkt sich die Änderung der Unterrichtsmethode auf die aktive Mitarbeit der SchülerInnen aus?
- 2. Können verhaltensauffällige SchülerInnen durch Anwendung einer neuen Unterrichtsmethode zu mehr Mitarbeit im Unterricht angespornt werden?
- 3. Können die Sozialkompetenz und die Kommunikation unter den SchülerInnen mit einer anderen Art des Lernens verbessert werden?
- 4. Steigert die Anwendung der Methode des Kooperativen Lernens das Selbstwertgefühl der SchülerInnen?
- 5. Verbessert sich durch die neue Arbeitsweise das Unterrichtsklima?

## **2.3 Unsere Erwartungen – Hypothesen**

Ausschlaggebend für das Interesse an diesem Projekt war, dass wir uns durch die Änderung der Unterrichtsmethode eine Steigerung der aktiven Mitarbeit unserer SchülerInnen erwarteten. Mit dem Kooperativen Lernen sollten vor allem die verhaltensauffälligen SchülerInnen zu mehr Mitarbeit angespornt werden. Die aktive Beteiligung am Unterrichtsgeschehen müsste im Vergleich zu herkömmlichen Lehrmethoden deutlich erhöht sein. Außerdem glauben wir, mit dieser Art von Arbeit eine Möglichkeit zu finden, die Lese- und Sozialkompetenz bei den SchülerInnen zu verbessern. Weiters erwarteten wir uns, dass die SchülerInnen durch die Gruppengespräche und die Analyse der individuell erarbeiteten Ergebnisse zu mehr Kommunikation untereinander angehalten werden. Wir hofften darauf, dass die SchülerInnen durch das vorwiegend selbstständige Arbeiten mehr Selbstvertrauen in ihr eigenes Können erlangen. Durch die verpflichtende Präsentation der gemeinsam besprochenen Arbeitsergebnisse strebten wir eine Stärkung des Selbstwertgefühls bei den SchülerInnen an. Der selbstständige Wissenserwerb sollte auch eine Nachhaltigkeit des Gelernten bewirken. Wenn jede/r Schüler/in einen Beitrag zum Unterrichtsgeschehen leistet, kann man auch darauf hoffen, dass ein angenehmes Arbeits- und Unterrichtsklima vorherrscht.

# **2.4 Methoden**

### **2.4.1 Messung der aktiven Arbeitszeit "Time on task"**

Unter "Time on task" versteht man den Anteil der aktiven Arbeitszeit während einer Unterrichtseinheit. Die aktive Beteiligung am Unterricht eines besonders unruhigen Schülers wurde von uns bereits vor Anwendung des Kooperativen Lernens als auch während der Durchführung des Unterrichtsprojektes mitgestoppt und schriftlich festgehalten.

Beispiel: Aktive Arbeitszeit des Schülers am 20.11.2007 während einer kooperativen Lernphase

| Gliederung der Unter-<br>richtsstunde in 5-Minuten-<br>Abschnitte | 5<br>mın                  | 5<br>min | 5<br>min | 5<br>min | 5<br>min | 5<br>min | 5<br>min | 5<br>min              | 5<br>min | 5<br>min |
|-------------------------------------------------------------------|---------------------------|----------|----------|----------|----------|----------|----------|-----------------------|----------|----------|
| Aktive Arbeitszeit in Minu-<br>ten und Sekunden                   | 3'20'                     | 4'10'    | 4'40''   | 4'10''   | 4'40'    | 3'50'    | 4°30"    | $4^{\circ}20^{\circ}$ | 3'50'    | 3'20'    |
| Summe                                                             | 40 min 50 s $\sim$ 41 min |          |          |          |          |          |          |                       |          |          |

Messung der aktiven Mitarbeit des Schülers

### **2.4.2 Fragebogen**

Zur Überprüfung der Auswirkungen des Kooperativen Lernens auf die SchülerInnen erstellten wir einen Fragebogen (siehe nächste Seite), in dem die SchülerInnen ihr subjektives Empfinden bezüglich der kennen gelernten Unterrichtsmethode zum Ausdruck bringen konnten.

# FRAGEBOGEN zum KOOPERATIVEN LERNEN

# Bitte beantworte diese Fragen gewissenhaft! Kreuze Zutreffendes an!

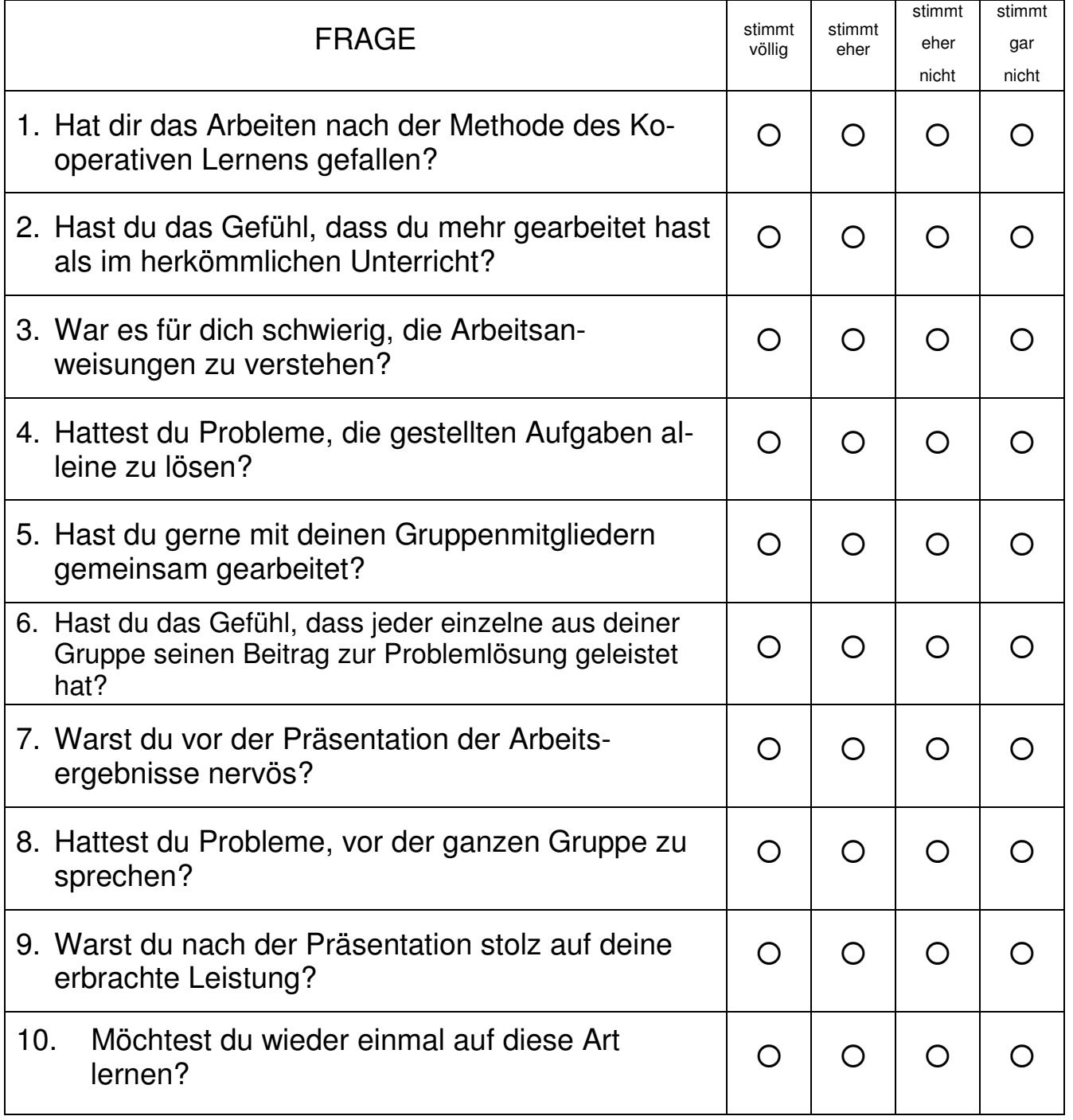

DANKE für deine MITARBEIT!

### **2.4.3 Aussagen (Zitate) der SchülerInnen**

"Endlich einmal etwas Anderes – Das war heute eine lässige Mathematikstunde!"

(14.11.2006: Aussage eines besonders unruhigen Schülers nach der Herstellung des Geobrettes)

"Heute brauchen wir die Lehrer eigentlich gar nicht! Wir arbeiten eh selber!" (20.11. 2006)

"Ich arbeite viel lieber mit anderen gemeinsam als alleine!" (21. 11. 2006)

"Lehrer sein macht Spaß!" (22.11. 2006)

"Heute habe ich euch einmal etwas beigebracht!" (22. 11. 2006)

"Wann können wir wieder einmal Lehrer spielen?" (12. 03. 2007: Wunsch mehrerer SchülerInnen)

#### **2.4.4 SchülerInnenarbeiten**

In diesem Abschnitt haben wir die Aktivitäten der SchülerInnen während des Projektes sowie einzelne Arbeitsergebnisse bildlich festgehalten.

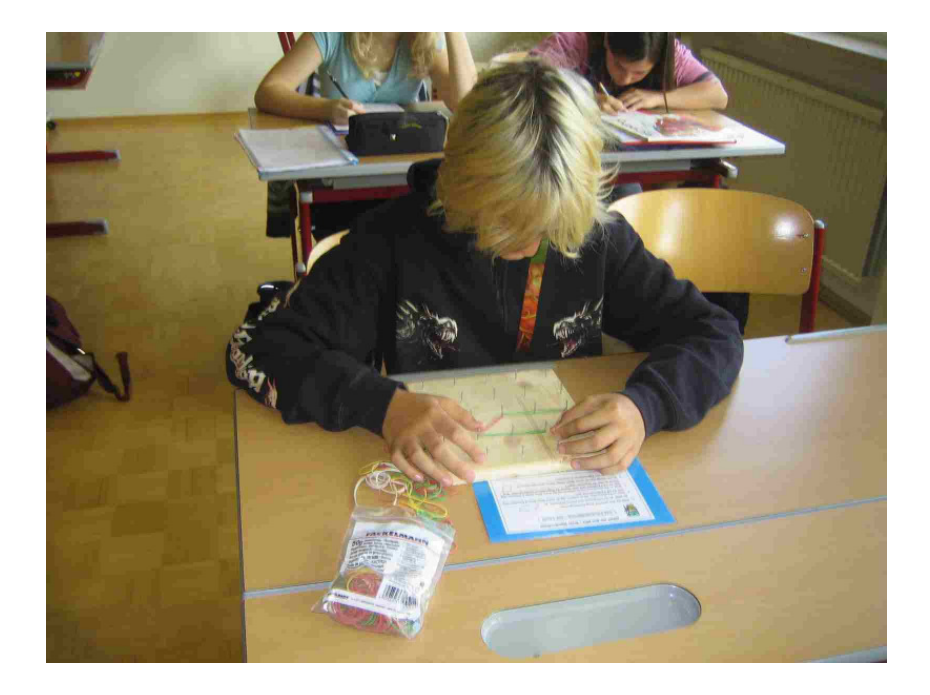

Individuelles Arbeiten mit den Auftragskarten und dem Geobrett

## Diskussion in der Kleingruppe

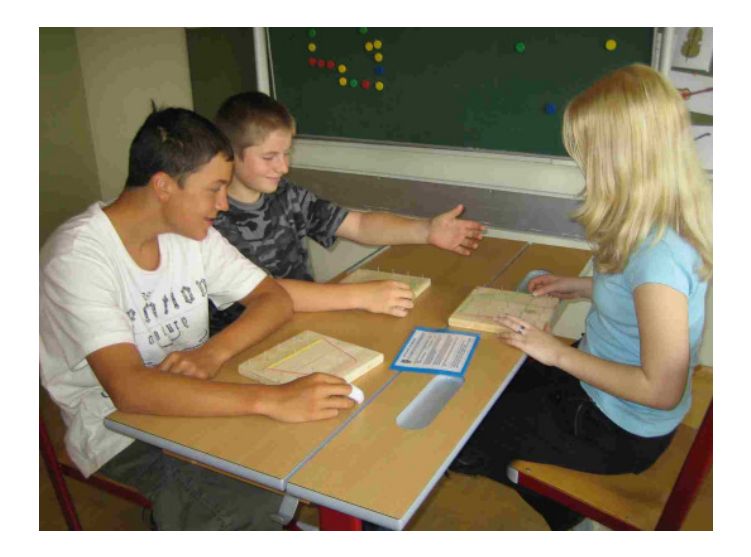

Präsentation

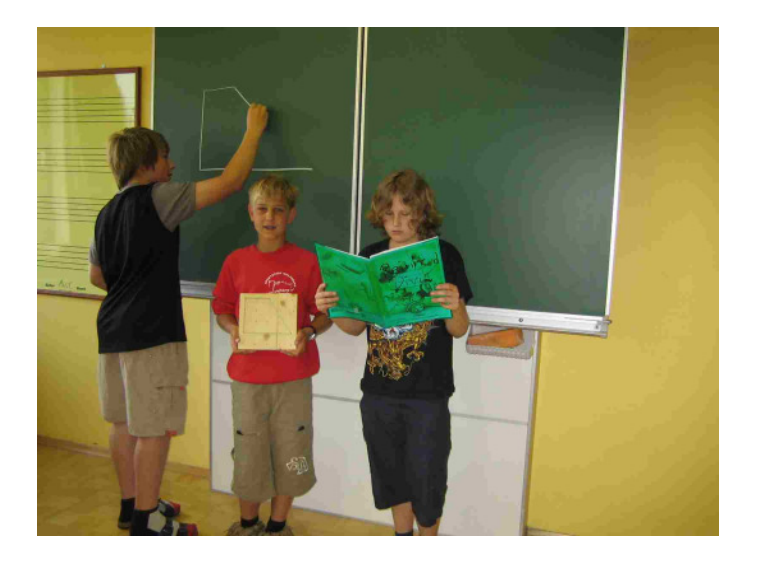

Fertige Steckbriefe

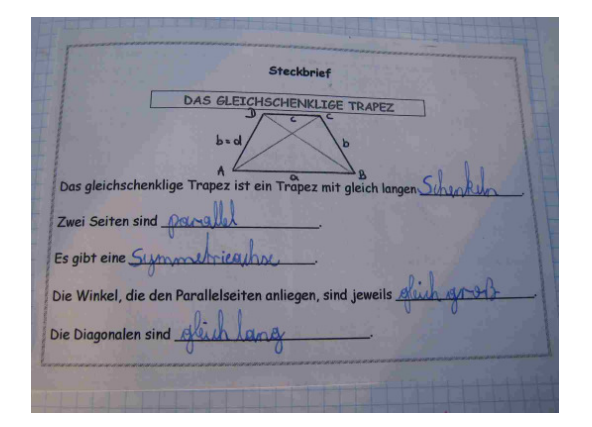

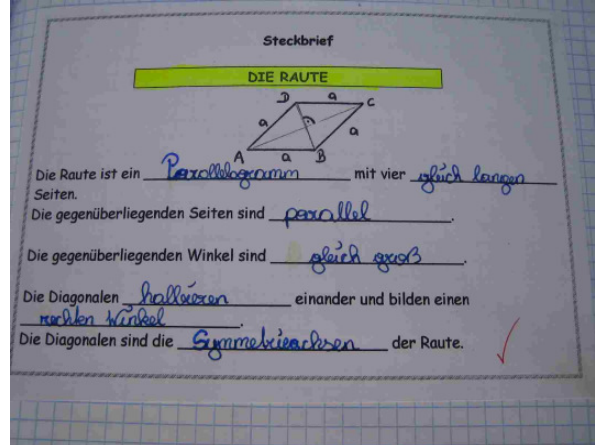

# Schülerin arbeitet nach Arbeitsplan

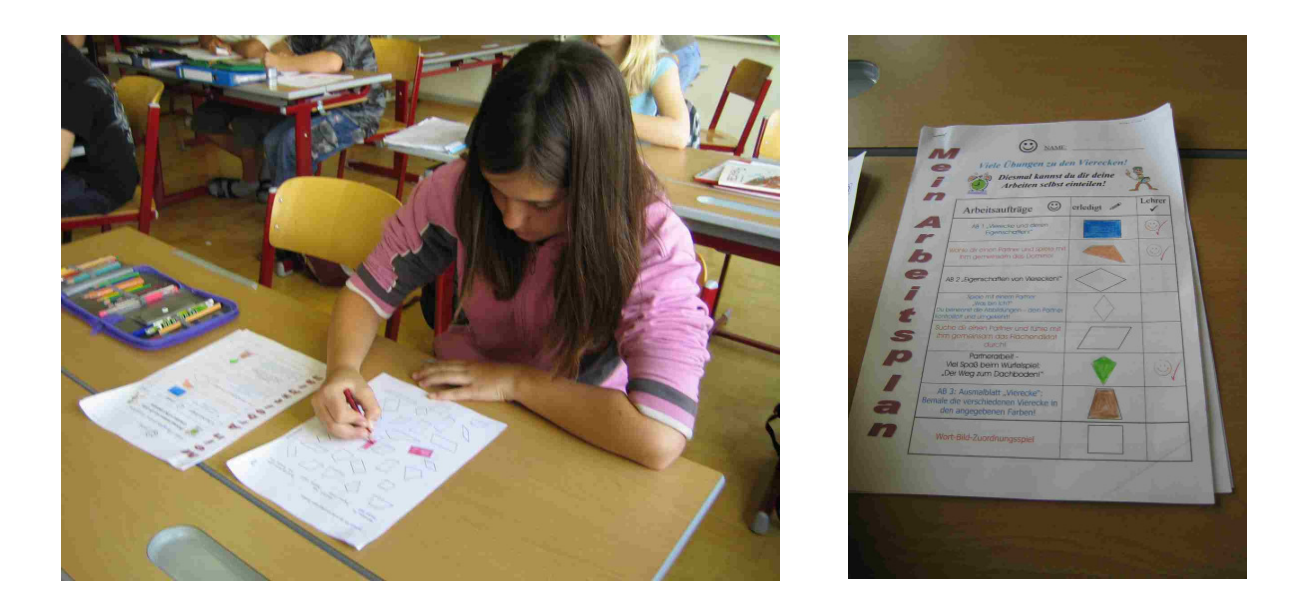

Schüler beim Erarbeiten der Winkelsumme im Viereck

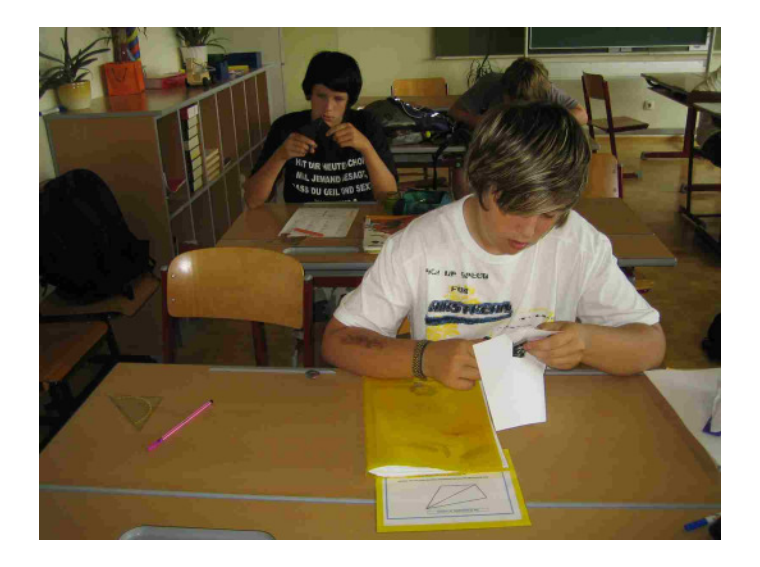

#### Auszüge aus SchülerInnenheften

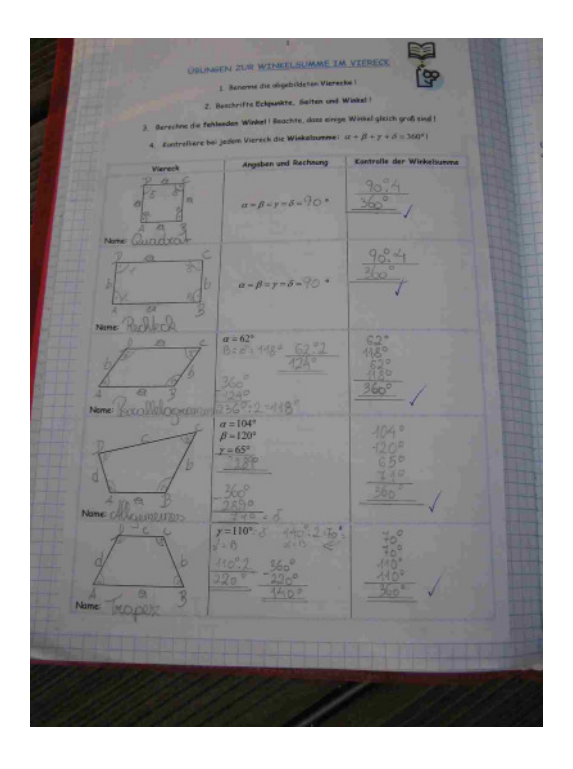

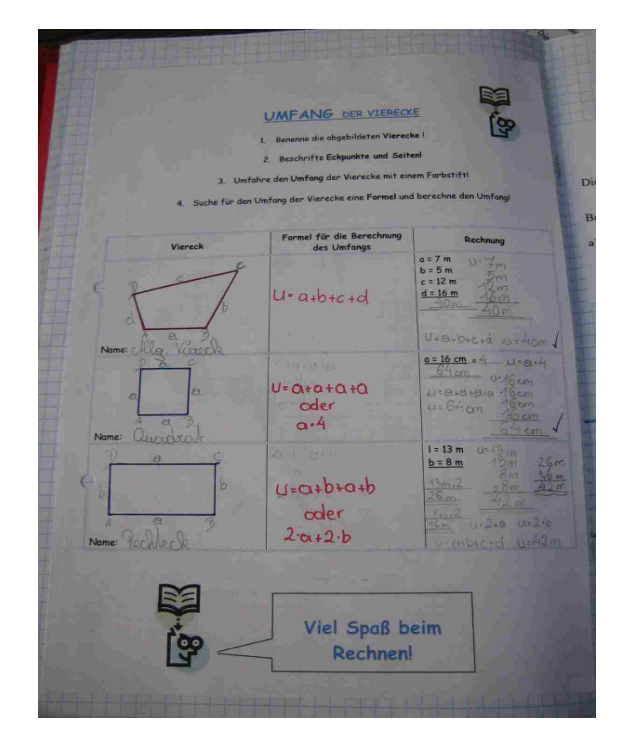

Übungen zur Winkelsumme Übungen zum Umfang

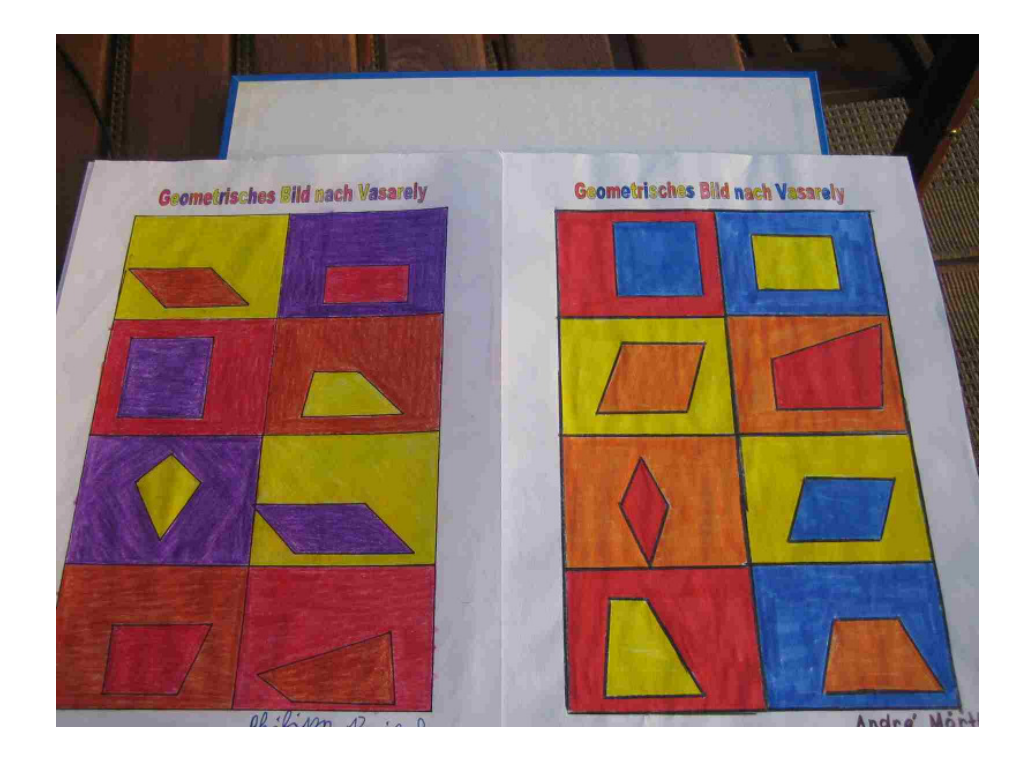

Geometrische Bilder nach Vasarely

### **2.5 Ergebnisse**

#### **2.5.1 Diagramme .Time on task**"

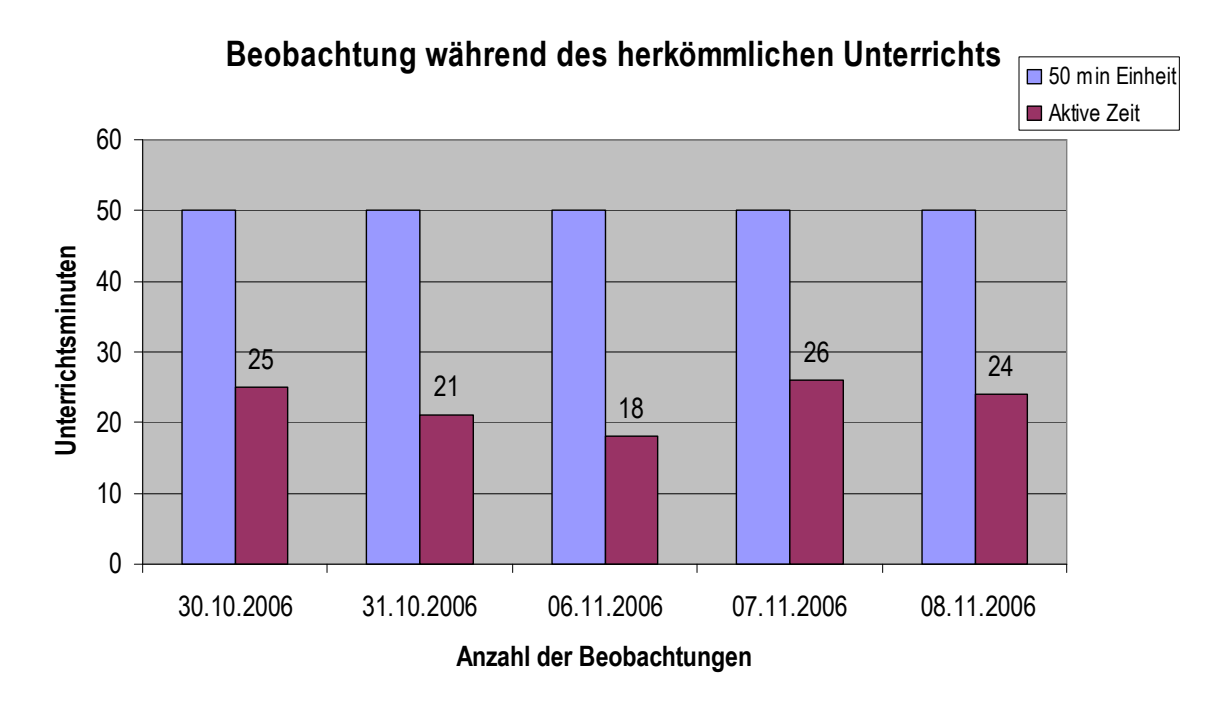

Aus dem Diagramm kann man die Arbeitszeit des besonders unruhigen Schülers während des herkömmlichen Unterrichts ablesen. Der Schüler arbeitete durchschnittlich weniger als die Hälfte der gesamten Unterrichtszeit (22,8 min).

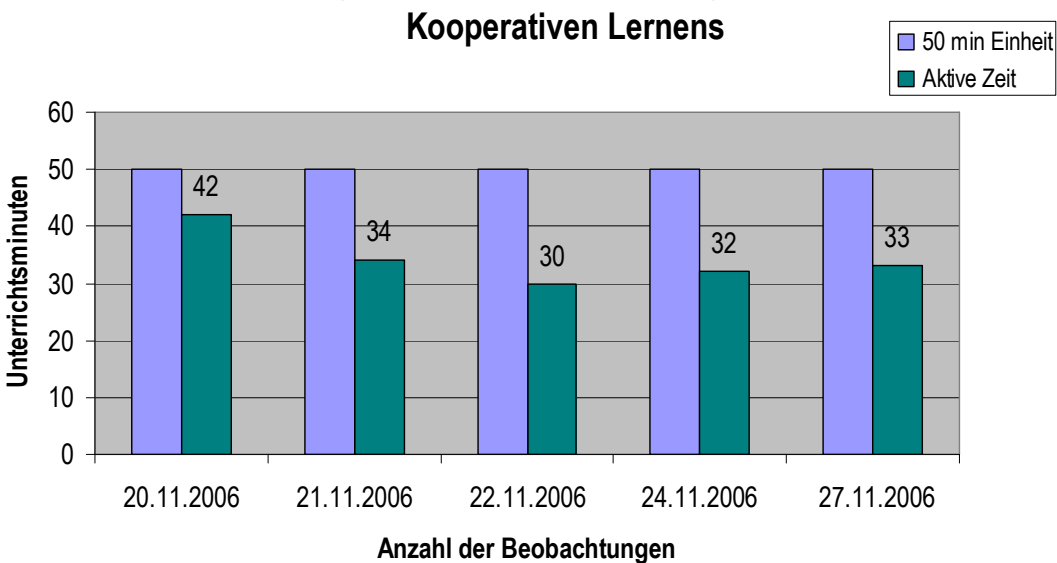

Beobachtung während der Anwendung der Methode des

Aus diesem Diagramm ist die Steigerung der aktiven Arbeitszeit dieses Schülers deutlich erkennbar. Die durchschnittliche Arbeitszeit betrug während des Kooperativen Lernens 34,2 Minuten.

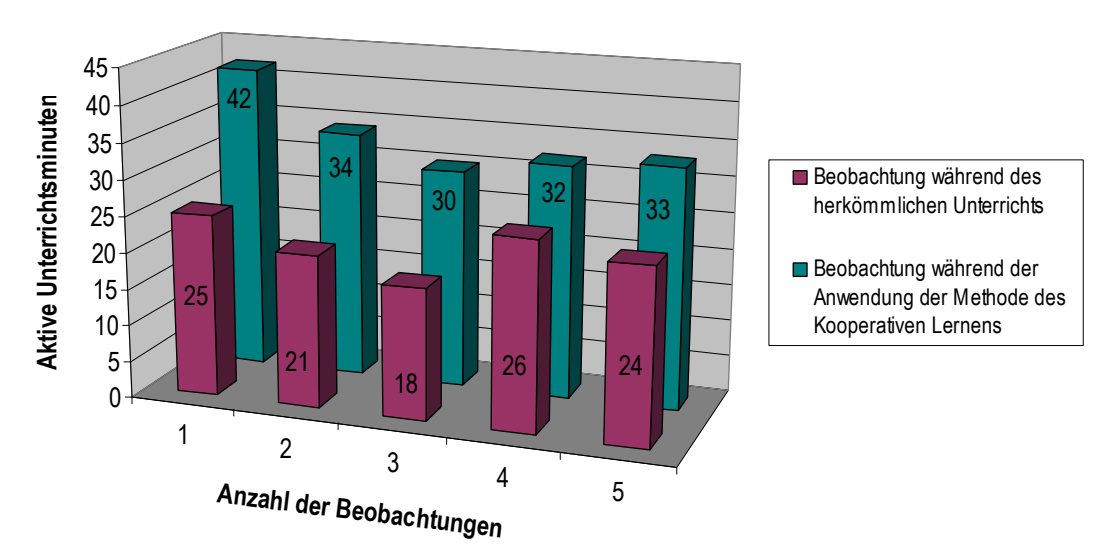

#### Vergleich beider Methoden

Dieses Diagramm wurde erstellt, um den Unterschied der Arbeitszeit zwischen den beiden Unterrichtsmethoden noch besser zu verdeutlichen. Klar ersichtlich ist außerdem, dass die aktive Arbeitszeit am ersten Tage der Durchführung des Projektes am höchsten war.

# **2.5.2 Auswertung der Fragebögen**

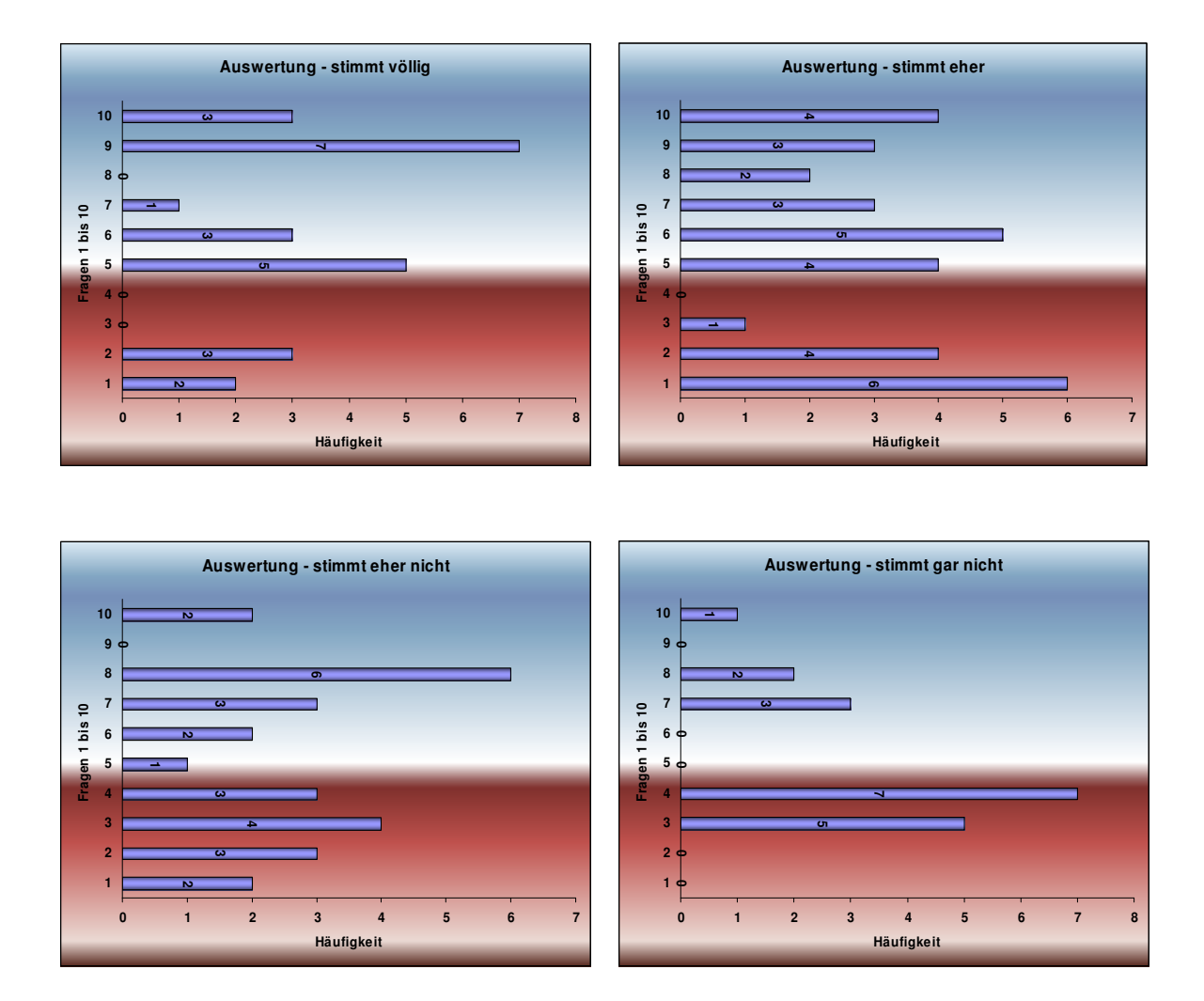

Der Fragebogen wurde von zehn SchülerInnen ausgefüllt.

#### **1. Hat dir das Arbeiten nach der Methode des Kooperativen Lernens gefallen?**

Der Mehrheit der SchülerInnen (8 SchülerInnen) gefiel das Arbeiten nach dieser Methode, zwei SchülerInnen weniger. Niemandem gefiel diese Methode gar nicht.

#### **2. Hast du das Gefühl, dass du mehr gearbeitet hast als im herkömmlichen Unterricht?**

Sieben SchülerInnen hatten das Gefühl, bei dieser Art des Unterrichts mehr gearbeitet zu haben als im herkömmlichen. Drei SchülerInnen waren nicht dieser Meinung.

#### **3. War es für dich schwierig, die Arbeitsanweisungen zu verstehen?**

Für neun SchülerInnen war das Verstehen der Arbeitsanweisungen kein Problem. Ein/e Schüler/in hatte dabei Schwierigkeiten.

#### **4. Hattest du Probleme, die gestellten Aufgaben alleine zu lösen?**

Kein/e Schüler/in hatte beim Lösen der Aufgaben Probleme.

#### **5. Hast du gerne mit deinen Gruppenmitgliedern gemeinsam gearbeitet?**

Neun SchülerInnen arbeiteten gerne in der Gruppe, nur ein/e Schüler/in beantwortete die Frage mit "stimmt eher nicht".

#### **6. Hast du das Gefühl, dass jeder einzelne aus deiner Gruppe seinen Beitrag zur Problemlösung geleistet hat?**

Acht von zehn SchülerInnen sind der Meinung, dass alle Gruppenmitglieder gleichwertig gearbeitet haben. Zwei SchülerInnen glaubten dies eher nicht.

#### **7. Warst du vor der Präsentation der Arbeitsergebnisse nervös?**

Vor der Präsentation waren drei SchülerInnen gar nicht, drei Schülerinnen kaum und drei SchülerInnen etwas und ein/e Schüler/in sehr nervös.

#### **8. Hattest du Probleme, vor der ganzen Gruppe zu sprechen?**

Zwei SchülerInnen hatten kein Problem damit, vor der Gruppe zu sprechen. Sechs SchülerInnen beantworteten die Frage mit "stimmt eher nicht" und für zwei SchülerInnen war es eher schwierig, vor der Gruppe zu sprechen.

#### **9. Warst du nach der Präsentation stolz auf deine erbrachte Leistung?**

Sieben von zehn SchülerInnen waren nach der Präsentation stolz auf ihre Leistung. Drei SchülerInnen kreuzten die Antwort "stimmt eher" an. Es gab keine/n Schüler/in, die/der nicht stolz auf seine Leistung war.

#### **10. Möchtest du wieder einmal auf diese Art lernen?**

Ein/e Schüler/in möchte nicht mehr nach dieser Methode arbeiten, zwei SchülerInnen eher nicht. Drei SchülerInnen wollen sicher wieder auf diese Art lernen und vier SchülerInnen kreuzten die Antwort "stimmt eher" an.

# **2.6 Persönliche Interpretation der Ergebnisse**

Grundsätzlich haben wir festgestellt, dass die aktive Arbeitszeit während der Anwendung des Kooperativen Lernens sichtlich erhöht war und die SchülerInnen zum Großteil sehr gerne nach dieser Methode gearbeitet haben. Wir glauben, dass der Grund dafür, dass jene SchülerInnen, die laut Fragebogen nicht mehr bzw. eher nicht mehr kooperativ lernen wollen, im erhöhten Arbeitsaufwand ihrerseits liegt. Die sogenannten "faulen SchülerInnen" lassen sich im herkömmlichen Unterricht vermutlich lieber von den LehrerInnen "berieseln", während beim Kooperativen Lernen ihre aktive Mitarbeit gefordert wird.

Aus dem Diagramm "Time on task" geht hervor, dass der beobachtete Schüler am ersten Tag des Projektes am aktivsten war, die Arbeitszeit in den nächsten Tagen zwar etwas nachließ, aber trotzdem noch deutlich höher war als im herkömmlichen Unterricht. Weiters konnten wir beobachten, dass diese Tatsache auch auf die übrigen SchülerInnen der Gruppe zutraf. Wir glauben, dass dies vor allem darauf zurückzuführen ist, dass es sich dabei einfach um eine neue Art des Lernens für die SchülerInnen handelte beziehungsweise eigentlich keine Mathematikstunde war (sondern Werkerziehung).

Eine Schwierigkeit stellte unserer Meinung nach das Verstehen der Arbeitsanweisungen auf den Auftragskarten dar, obwohl dies laut dem SchülerInnenempfinden (siehe Fragebogen) weniger Probleme bereitete.

Das Arbeiten in der Kleingruppe gefiel den SchülerInnen sehr gut. Es war für uns eine Freude, den SchülerInnen beim eifrigen Diskutieren in der Kleingruppe zuzusehen.

Bei den Präsentationen hatten wir das Gefühl, dass die SchülerInnen, die die erste Präsentation durchführen mussten, schon sehr nervös waren. Mit der Anzahl der Vorstellungen legte sich dies aber zusehends. Vielleicht kann das darauf zurückgeführt werden, dass nach jedem Vortrag Lehrerinnen und MitschülerInnen applaudierten. Aus dem Fragebogen geht hervor, dass alle SchülerInnen nach der Präsentation stolz auf ihre erbrachte Leistung waren. Für uns ist dies ein Hinweis darauf, dass das Selbstwertgefühl mit dieser Art des Lernens sicher gehoben werden kann.

# **3 RESÜMEE – AUSBLICK**

Die Methode des Kooperativen Lernens stellte sowohl für die SchülerInnen als auch für uns Lehrerinnen eine große Herausforderung dar.

Auch in Zukunft möchten wir einzelne Themen nach dieser Art des Lernens erarbeiten. Ausschließlich so zu arbeiten, wäre allerdings ein viel zu großer Arbeitsaufwand von Seiten der LehrerInnen. Natürlich ist das hergestellte Material in weiteren Klassen jederzeit wieder einsetzbar. Wir sind uns sicher, dass wir mit der nächsten Gruppe auf der 6. Schulstufe damit arbeiten werden.

Es war sehr interessant zu beobachten, wie die SchülerInnen einzeln an einer Arbeitsanweisung "getüfftelt" und dann in ihrer Gruppe über die Aufgabenstellung diskutiert haben.

Außerdem war es sehr spannend, den SchülerInnen bei der Präsentation zuzusehen. Es gefiel uns, unsere SchülerInnen in der "Rolle des Lehrers" zu erleben.

Abschließend bleibt noch zu sagen, dass wir das Kooperative Lernen als eine ansprechende Arbeitsweise sehen, die wir jederzeit anderen KollegInnen weiterempfehlen würden.

# **4 LITERATUR**

JOHNSON, D., JOHNSON, R., HOLUBEC, E. (2002). Kooperatives Lernen Kooperative Schule. Tipps – Praxishilfen – Konzepte. Verlag an der Ruhr.

BUNDESMNISTERIUM FÜR UNTERRICHT UND KUNST. Neuer Lehrplan für Mathematik in der Hauptschule.

http://www.Beenen-Lehrmittel.de

Pädagogische Zeitschrift LERNENDE SCHULE Nr.33/2006.

MÜRWALD, E. (1995). Durchstarten in Mathematik. Mathematik für die 6. Schulstufe. Verlag Kerle.

FRIEDRICH, A. (2006). Kunst mit Kindern 3 – Malen und Plastisches Gestalten. BVK Buch Verlag Kempen.

# **5 ANHANG**

Hier befindet sich eine Auswahl der von uns verwendeten Arbeitsblätter, Auftragskarten, Steckbriefe, …

#### **Auftragskarten für die Arbeit mit dem Geobrett zur Erarbeitung der Eigenschaften der Vierecke:**

Die Vorlagen wurden ausgedruckt, ausgeschnitten, auf färbiges Papier geklebt und laminiert.

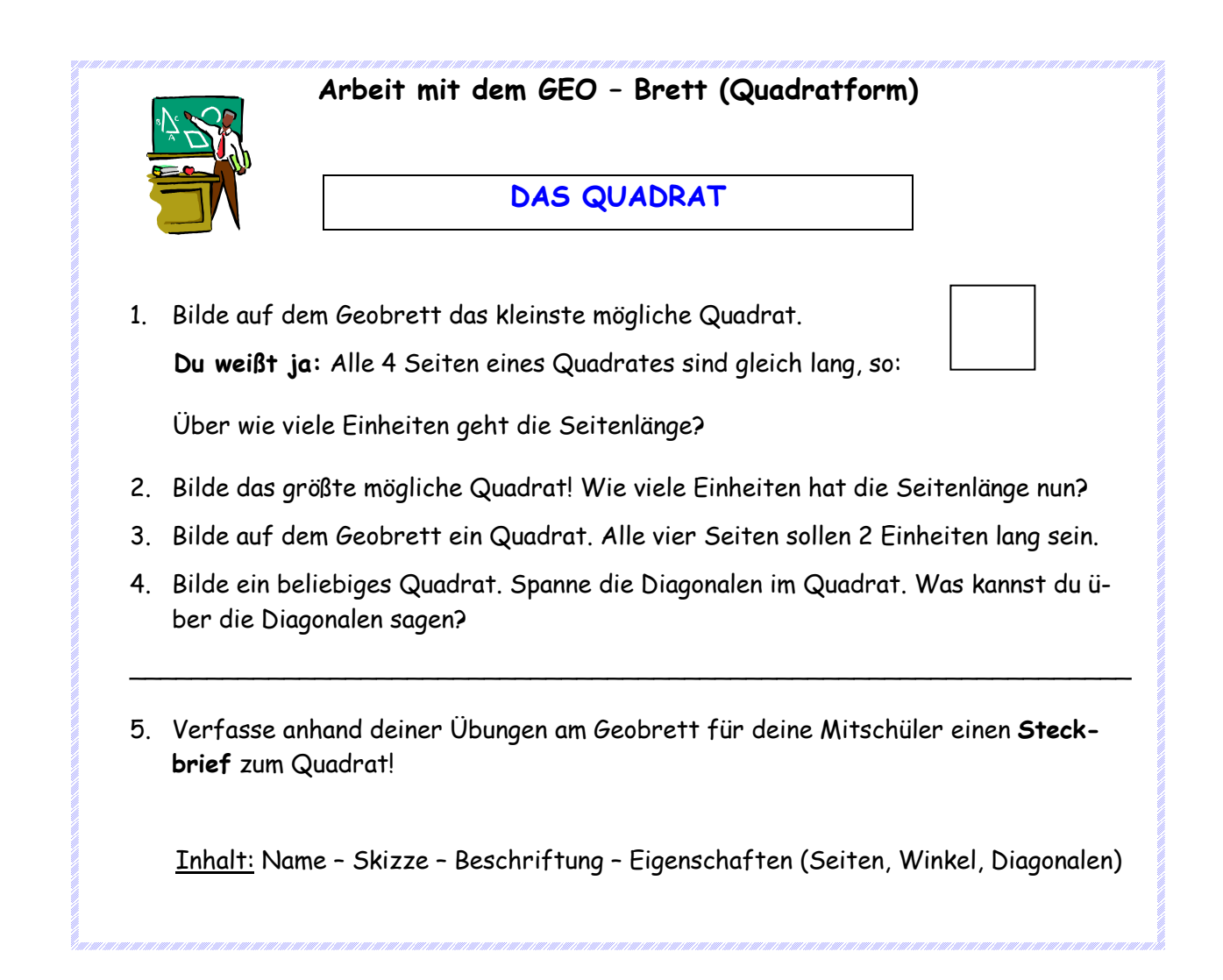

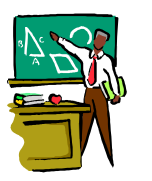

#### DAS RECHTECK

1. Bilde auf dem Geobrett einige verschieden große Rechtecke.

Du weißt ja: Die gegenüberliegenden Seiten eines Rechtecks sind gleich lang, so:

- 2. Bilde das kleinste mögliche Rechteck! Wie viele Einheiten hat die Länge bzw. die Breite?
- 3. Bilde auf dem Geobrett das größte mögliche Rechteck! Wie groß sind Länge und Breite nun?
- 4. Bilde auf dem Geobrett ein Rechteck. Die Länge soll 3 Einheiten und die Breite soll 2 Einheiten lang sein. Spanne nun auch die Diagonalen im Rechteck! Was kannst du über die Diagonalen sagen?

\_\_\_\_\_\_\_\_\_\_\_\_\_\_\_\_\_\_\_\_\_\_\_\_\_\_\_\_\_\_\_\_\_\_\_\_\_\_\_\_\_\_\_\_\_\_\_\_\_\_\_\_\_\_\_\_\_\_\_\_\_\_\_\_\_

5. Verfasse anhand deiner Übungen am Geobrett für deine Mitschüler einen Steckbrief zum Rechteck!

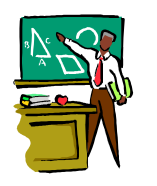

#### DAS PARALLELOGRAMM – DIE RAUTE

1. Bilde auf dem Geobrett einige Parallelogramme.

Du weißt ja: Parallelogramme sind schiefe Rechtecke, so:

- 2. Bilde ein Parallelogramm. Die Grundseite und die obere Seite sollen 2 Einheiten lang sein. Es soll 3 Einheiten hoch sein.
- 3. Bilde ein Parallelogramm. Die Grundseite und die obere Seite sollen 3 Einheiten lang sein. Es soll 2 Einheiten hoch sein. Spanne die Diagonalen im Parallelogramm. Was kannst du über die Diagonalen sagen?

\_\_\_\_\_\_\_\_\_\_\_\_\_\_\_\_\_\_\_\_\_\_\_\_\_\_\_\_\_\_\_\_\_\_\_\_\_\_\_\_\_\_\_\_\_\_\_\_\_\_\_\_\_\_\_\_\_\_\_\_\_\_\_\_\_

4. Ein Parallelogramm mit lauter gleich langen Seiten nennt man Raute, so:

Versuche ihre Eigenschaften zu erkunden!

5. Verfasse anhand deiner Übungen am Geobrett für deine Mitschüler einen Steckbrief zum Parallelogramm und zur Raute!

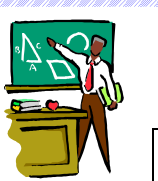

DAS ALLGEMEINE UND DAS GLEICHSCHENKLIGE TRAPEZ

1. Bilde auf dem Geobrett einige Trapeze. Zwei gegenüberliegende Seiten verlaufen parallel.

Du weißt ja: Trapeze können so  $\sqrt{ }$  der so aussehen!

- 
- 2. Bilde auf dem Geobrett ein Trapez. Die Grundseite soll 4 Einheiten lang sein. Die obere parallele Seite soll nur 2 Einheiten betragen. Das Trapez ist 3 Einheiten hoch. Spanne die Diagonalen des Trapezes.
- 3. Bilde ein Trapez mit einer Höhe von 2 Einheiten. Die Grundseite soll 3 Einheiten lang sein, die obere Seite darf nur 1 Einheit betragen. Achte darauf, dass die Seiten b und d= Schenkel gleich lang sind. So ein Trapez wird gleichschenkliges Trapez genannt.
- 4. Bilde ein beliebiges gleichschenkliges Trapez und spanne die Diagonalen. Was fällt dir auf ?

\_\_\_\_\_\_\_\_\_\_\_\_\_\_\_\_\_\_\_\_\_\_\_\_\_\_\_\_\_\_\_\_\_\_\_\_\_\_\_\_\_\_\_\_\_\_\_\_\_\_\_\_\_\_\_\_\_\_\_\_\_\_\_\_\_\_\_\_

5. Verfasse anhand deiner Übungen am Geobrett für deine Mitschüler einen Steckbrief zum allgemeinen und zum gleichschenkligen Trapez!

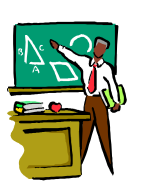

DAS ALLGEMEINE VIERECK

- 1. Versuche auf dem Geobrett verschieden große Vierecke zu bilden. Achte darauf, dass die gegenüberliegenden Seiten nicht parallel verlaufen, so: Man nennt solche Vierecke allgemeine Vierecke.
- 2. Bilde ein möglichst großes allgemeines Viereck. Die Seite a soll 3 Einheiten lang sein. Miss die Winkel ungefähr ab. Was fällt dir auf?
- 3. Bilde ein beliebiges allgemeines Viereck. Spanne die Diagonalen in diesem Viereck. Was kannst du über die Diagonalen sagen?
- 4. Verfasse anhand deiner Übungen am Geobrett für deine Mitschüler einen Steckbrief zum allgemeinen Viereck!

\_\_\_\_\_\_\_\_\_\_\_\_\_\_\_\_\_\_\_\_\_\_\_\_\_\_\_\_\_\_\_\_\_\_\_\_\_\_\_\_\_\_\_\_\_\_\_\_\_\_\_\_\_\_\_\_\_\_\_\_\_\_\_\_\_

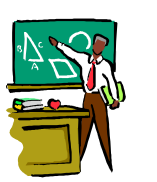

DAS DELTOID = DAS DRACHENVIERECK

1. Bilde auf dem Geobrett einige Deltoide.

Du weißt ja: 2 Nachbarseiten sind gleich lang, so:

- 2. Bilde ein Deltoid. Beginne dabei mit den Diagonalen. Die senkrechte Diagonale ist 4 Einheiten lang, die waagrechte Diagonale soll 2 Einheiten lang sein.
- 3. Bilde ein beliebiges Deltoid. Spanne die Diagonalen. Was fällt dir bei den Diagonalen auf?

\_\_\_\_\_\_\_\_\_\_\_\_\_\_\_\_\_\_\_\_\_\_\_\_\_\_\_\_\_\_\_\_\_\_\_\_\_\_\_\_\_\_\_\_\_\_\_\_\_\_\_\_\_\_\_\_\_\_\_\_\_\_\_\_\_

- 4. Bilde ein Deltoid. Miss die Seiten und die Winkel. Was erkennst du?
- 5. Verfasse anhand deiner Übungen am Geobrett für deine Mitschüler einen Steckbrief zum Deltoid!

#### **Kopiervorlagen für die Verfassung der Steckbriefe**

Die Steckbriefe wurden für die SchülerInnen kopiert. Die SchülerInnen schnitten diese entlang des Rahmens aus und klebten sie in ihr Heft ein.

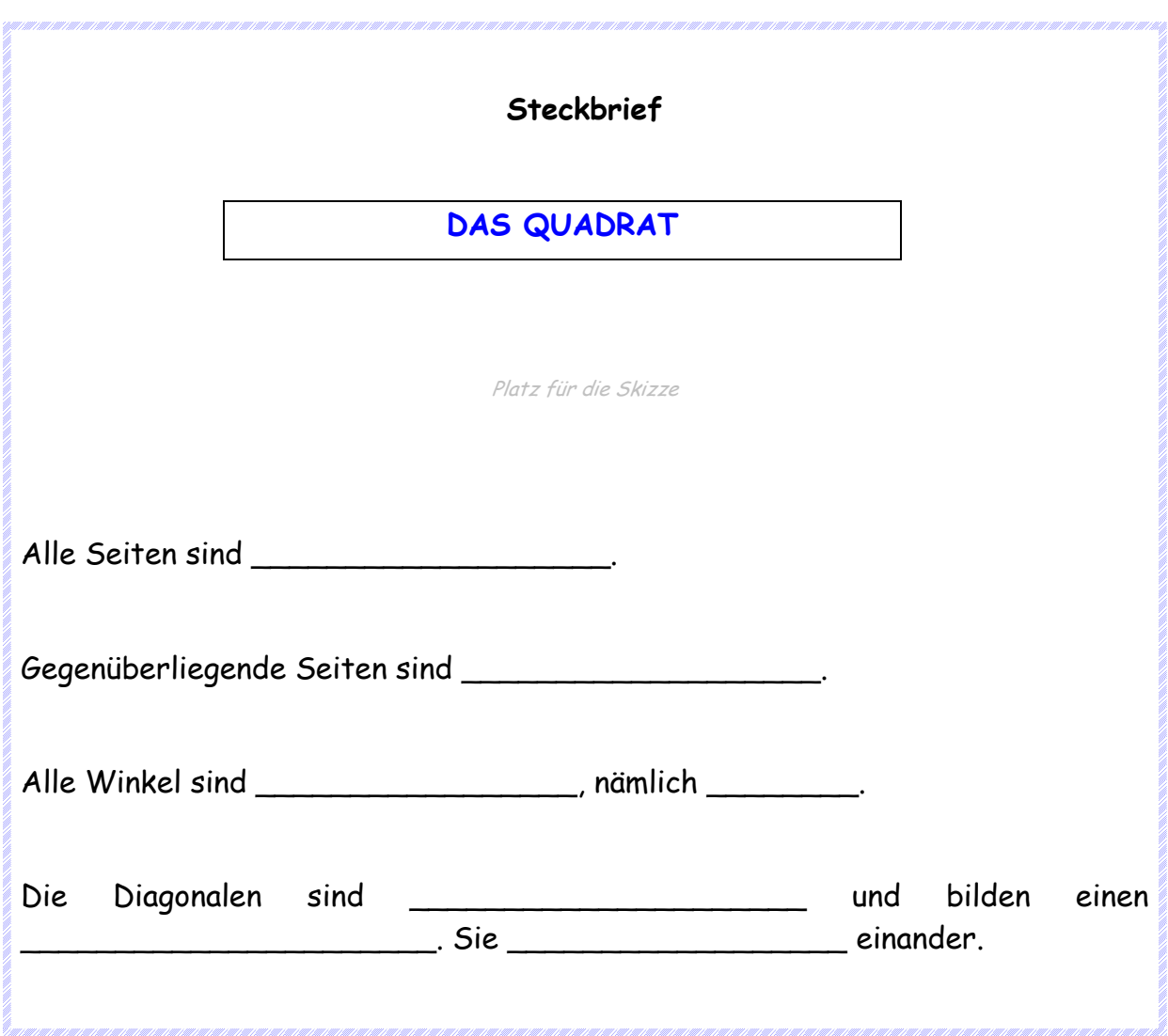

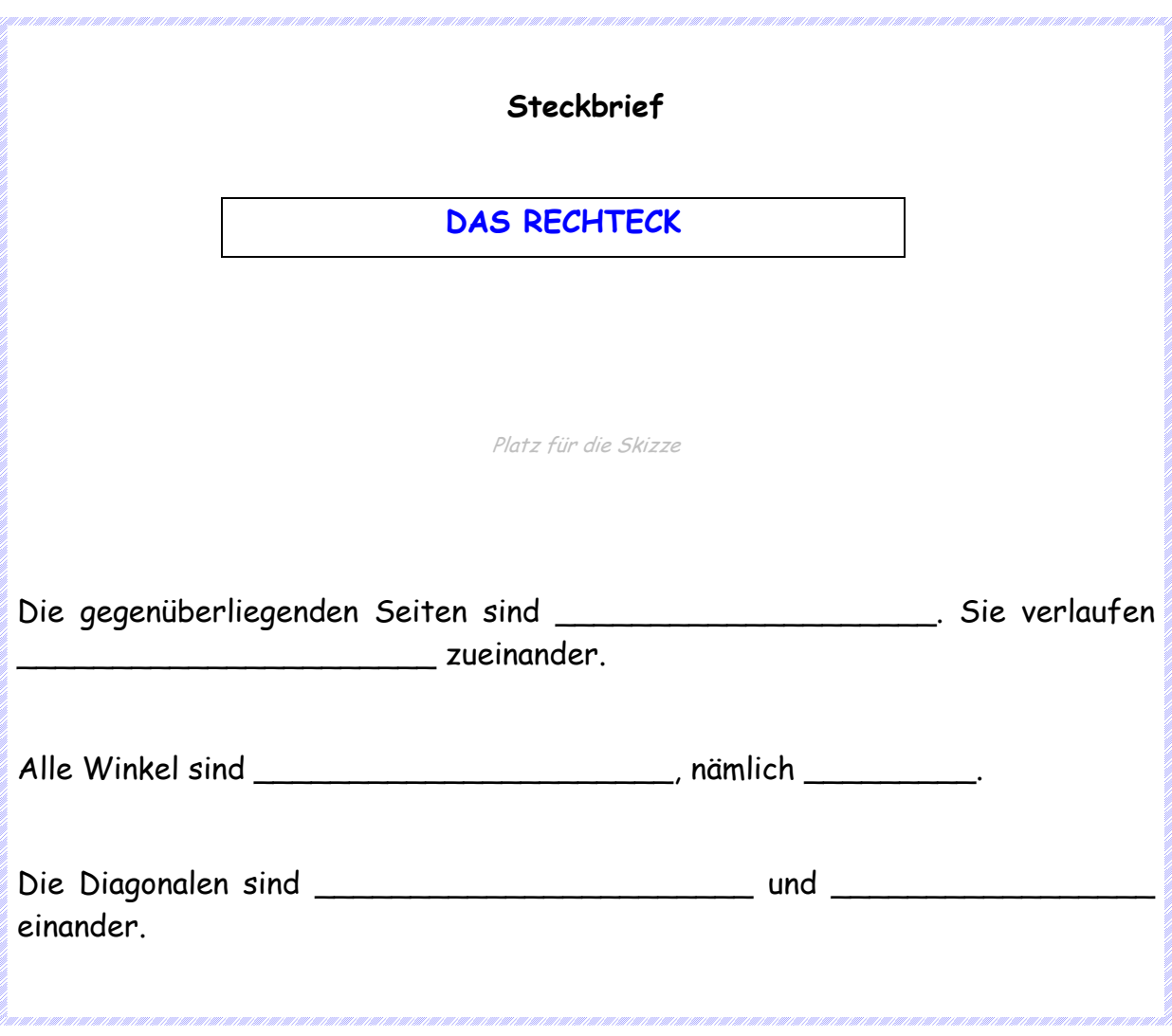

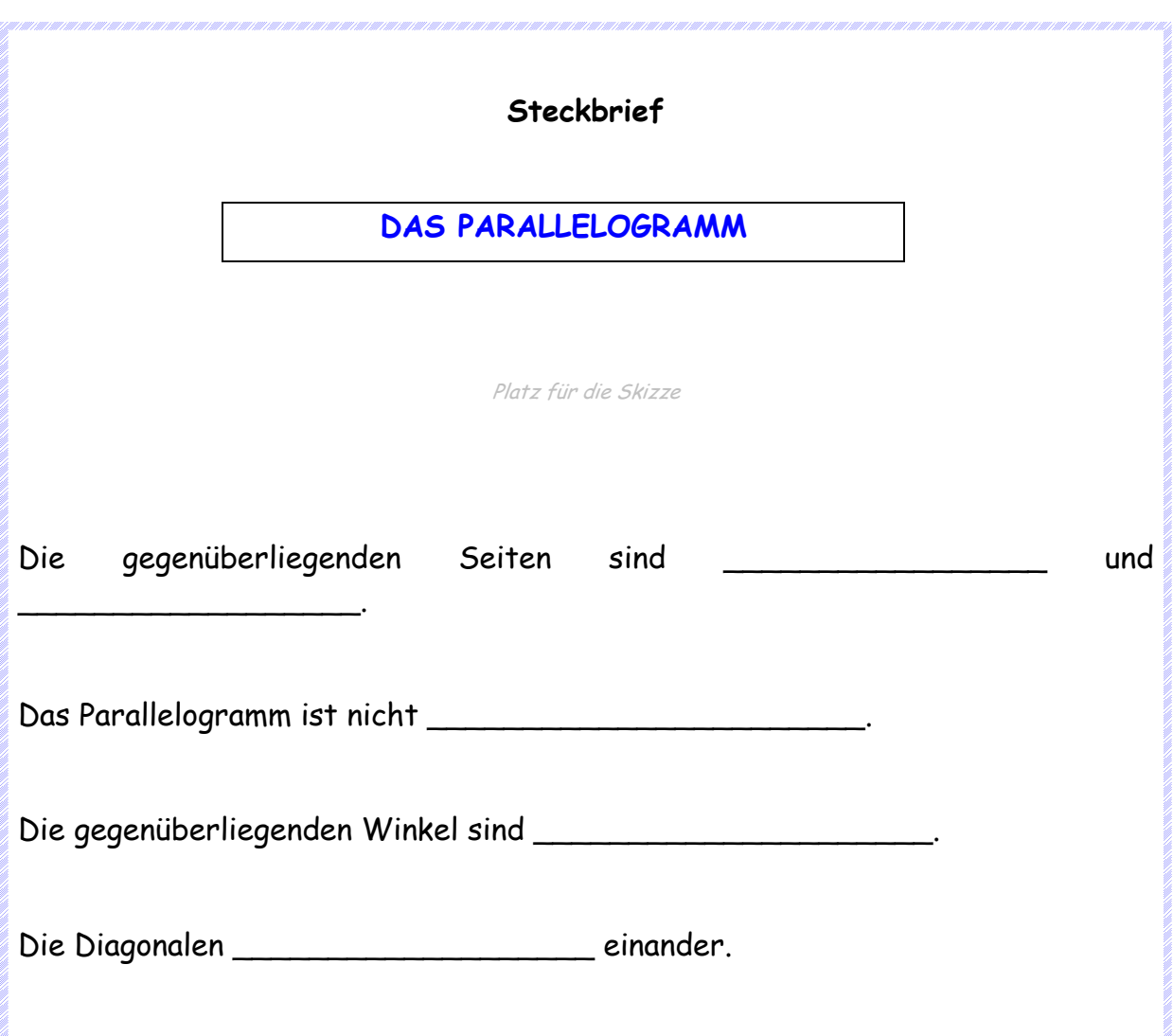

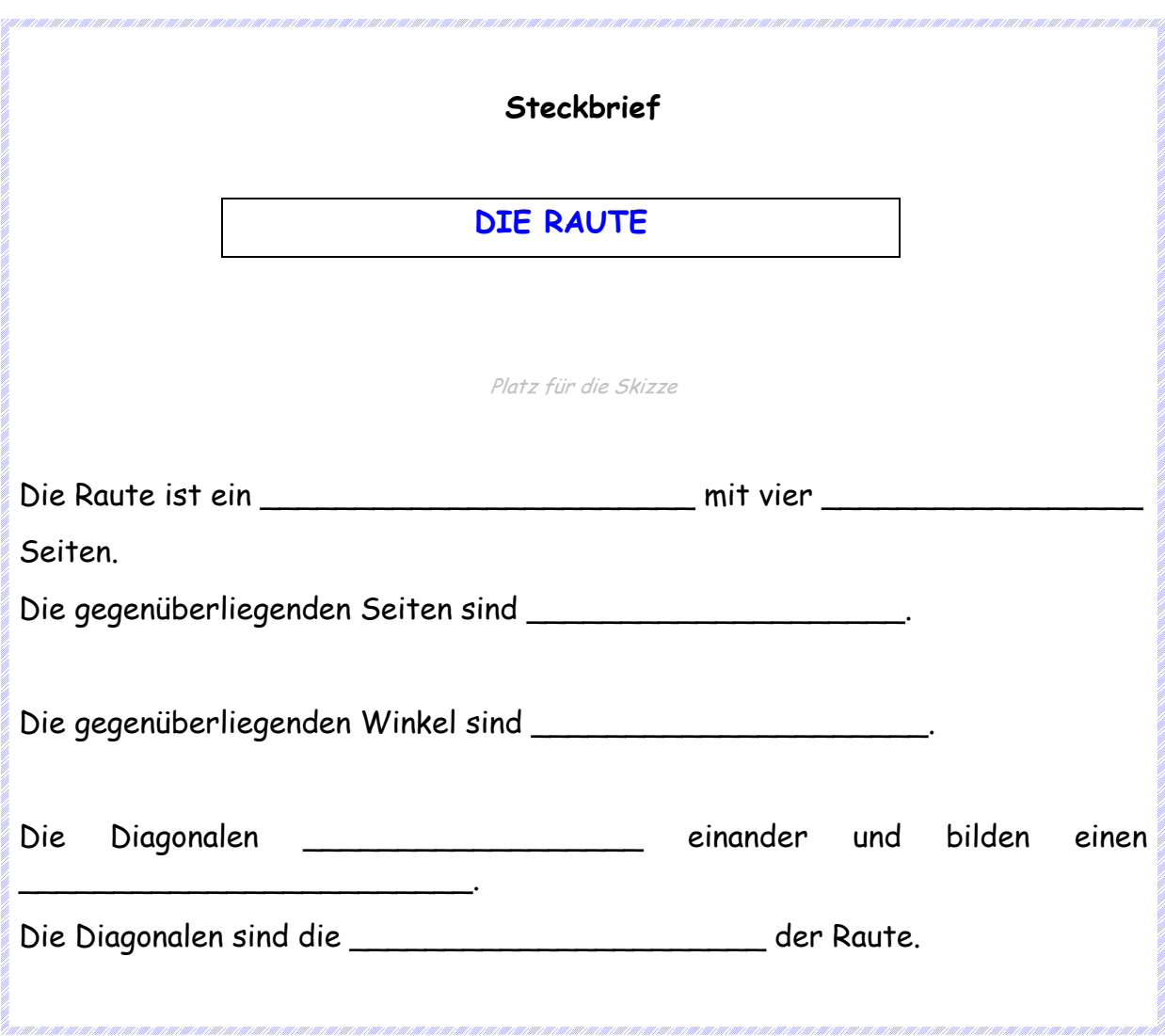

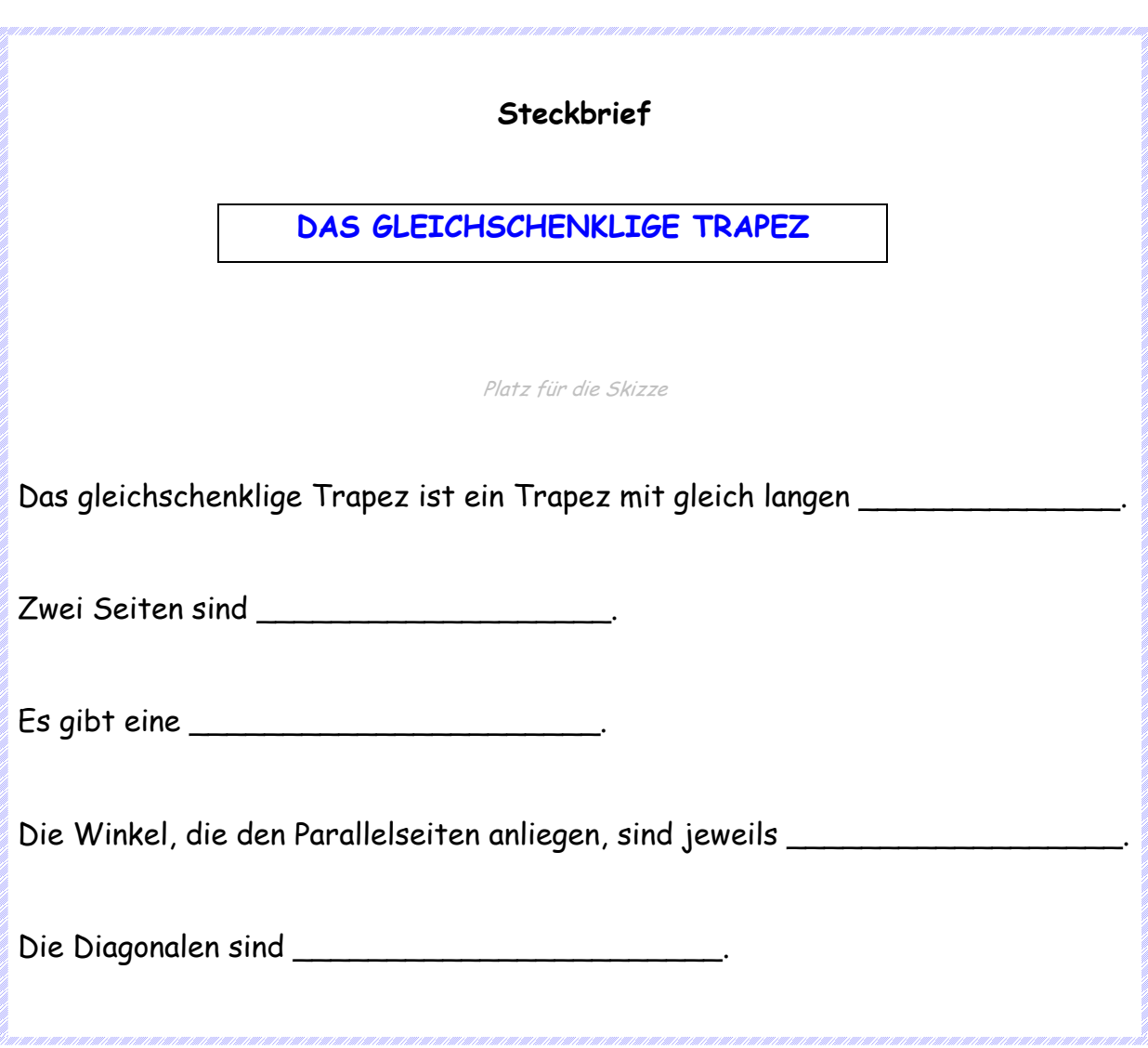

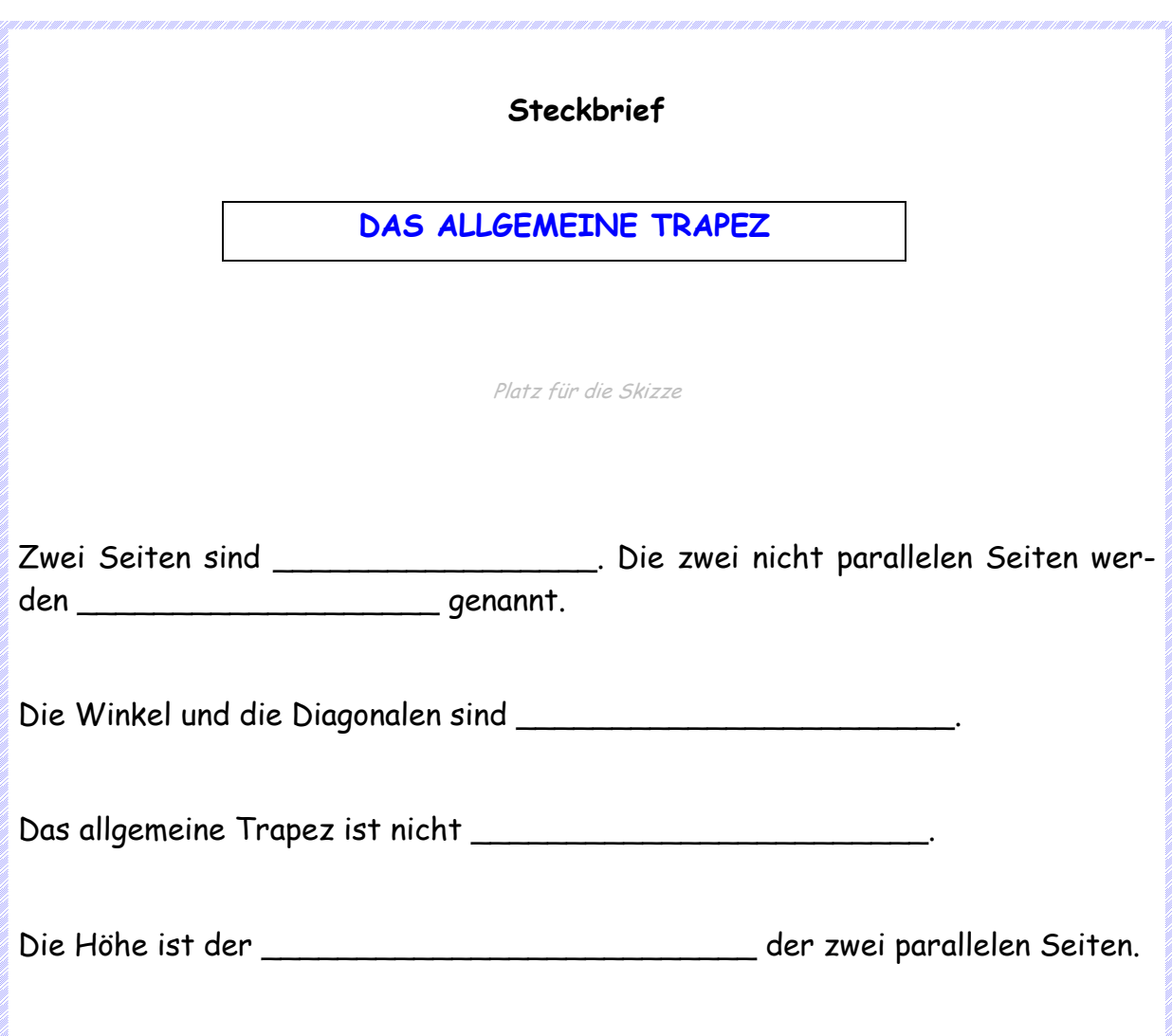

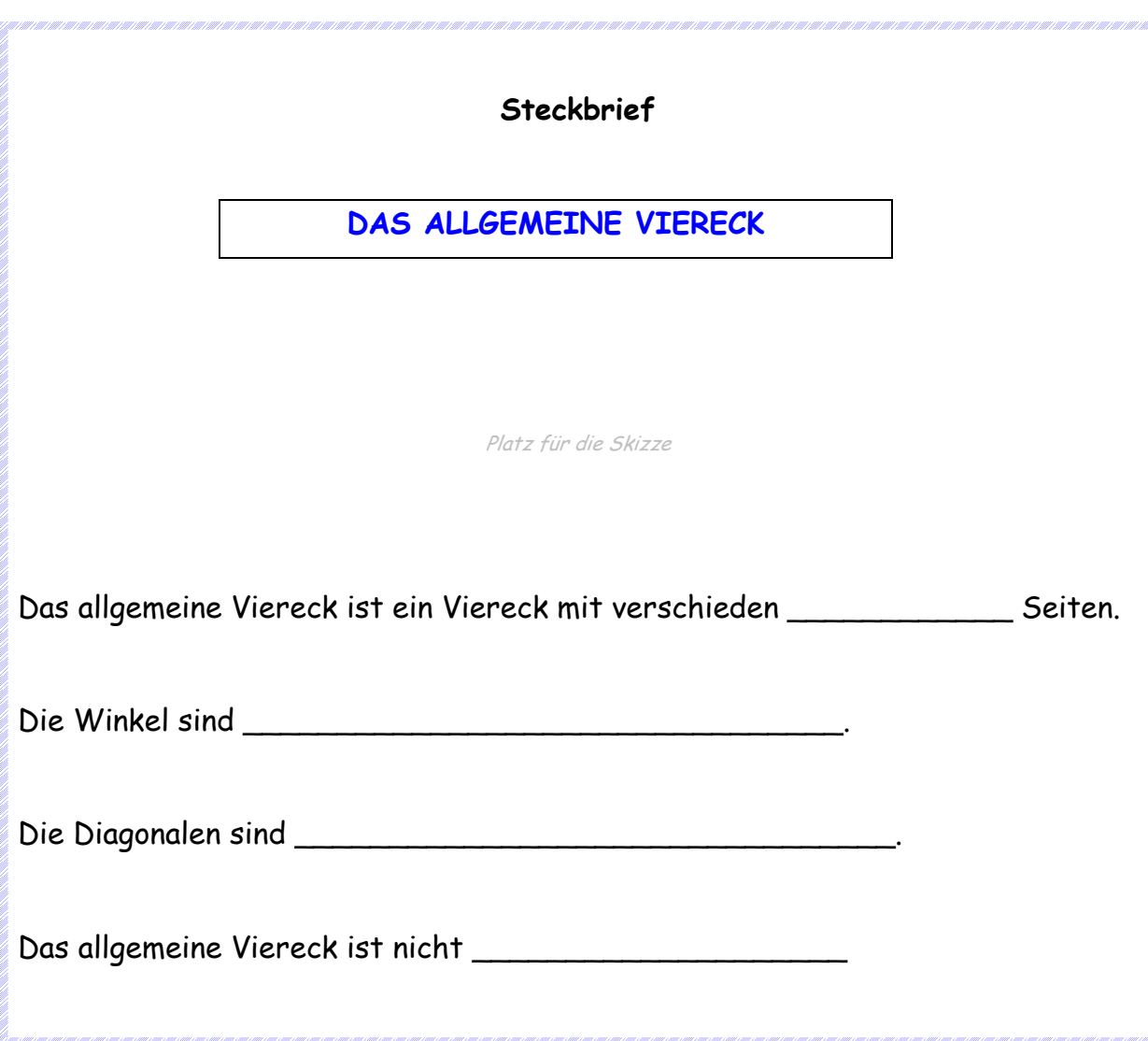

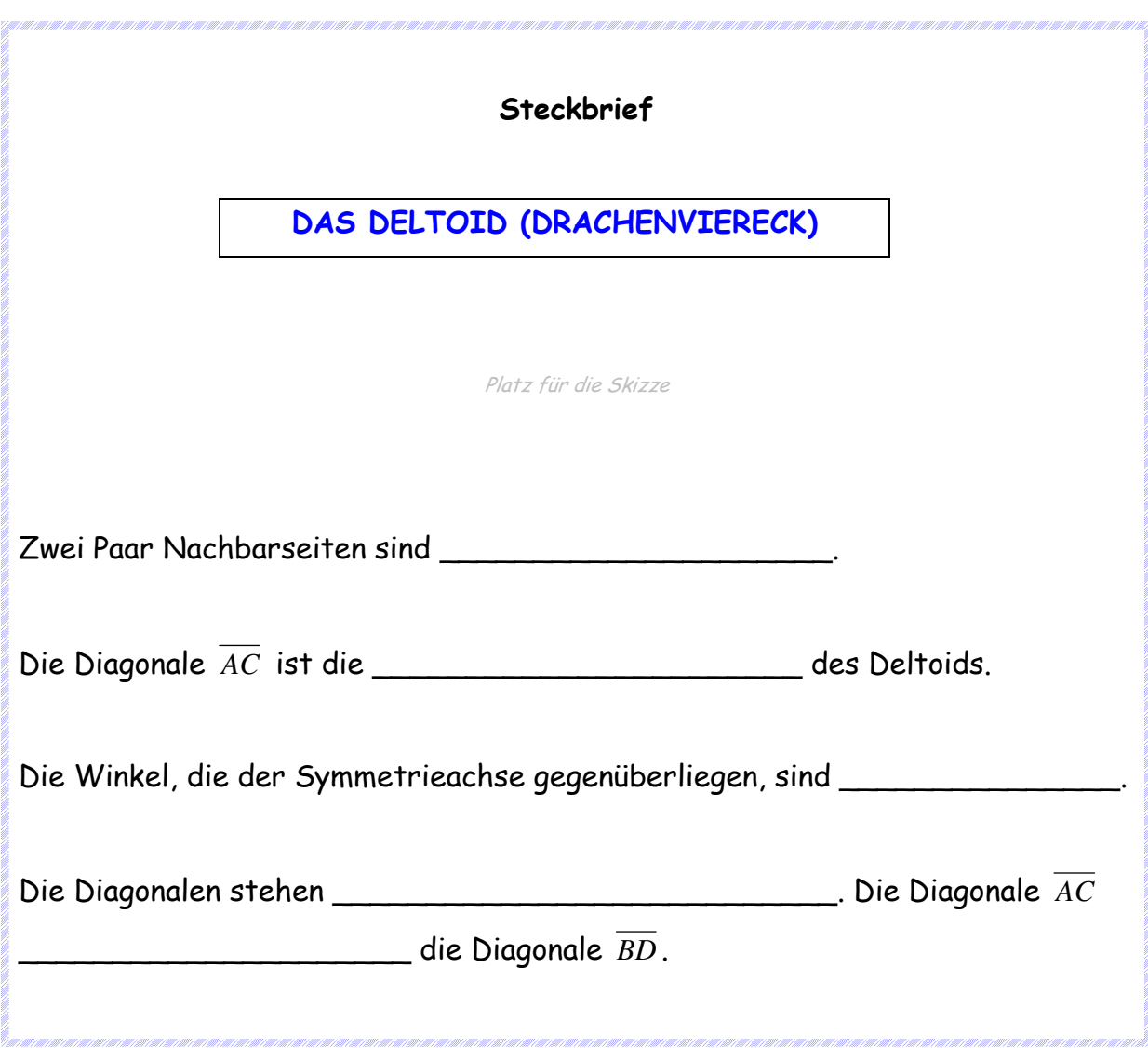

#### **Lösungen zu den Steckbriefen**

Die Lösungen wurden von uns Lehrerinnen ausgeschnitten, auf färbiges Papier geklebt und laminiert. Danach wurden sie als Merkstoff in der Klasse aufgehängt. Sie sind immer wieder einsetzbar.

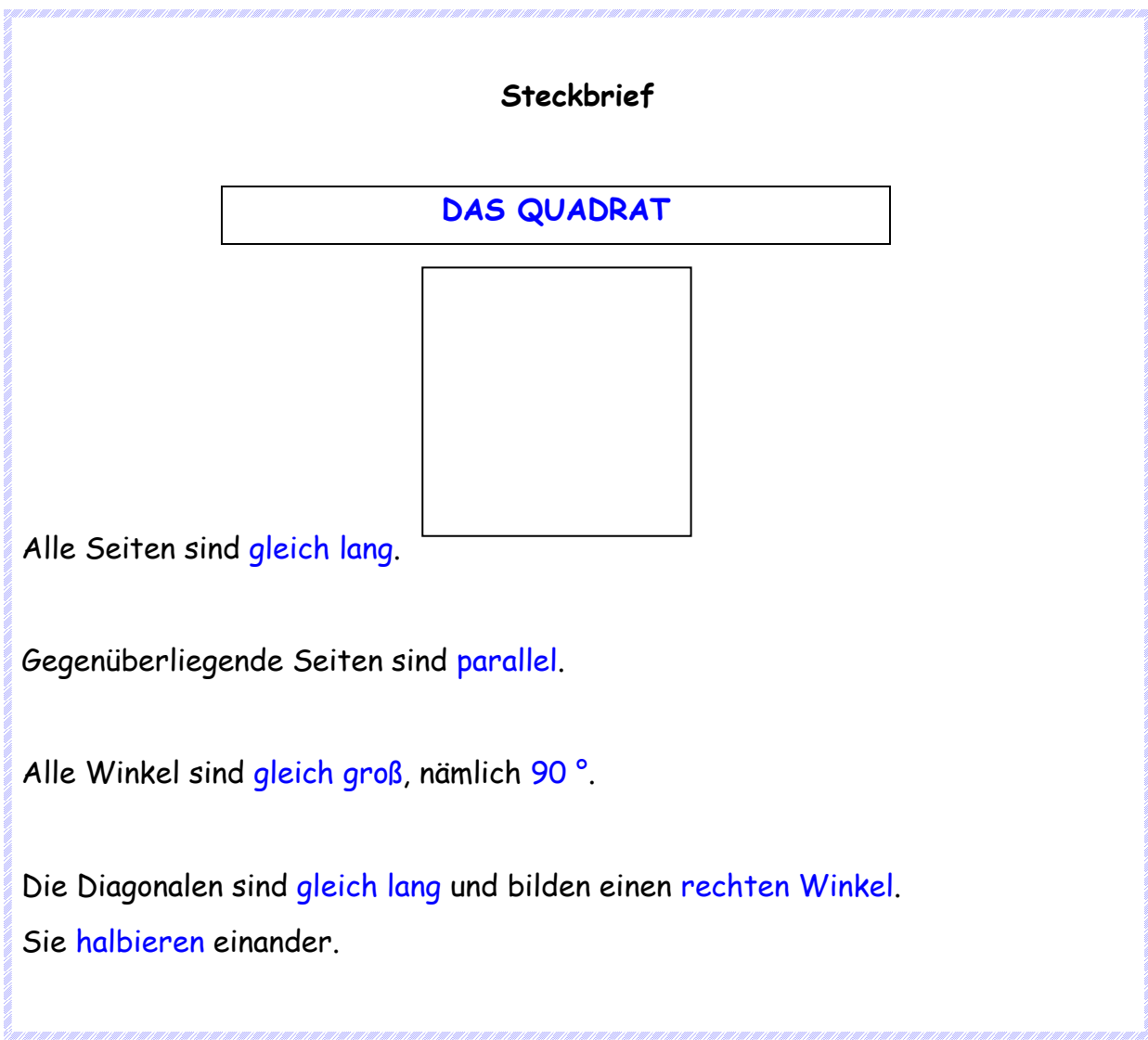

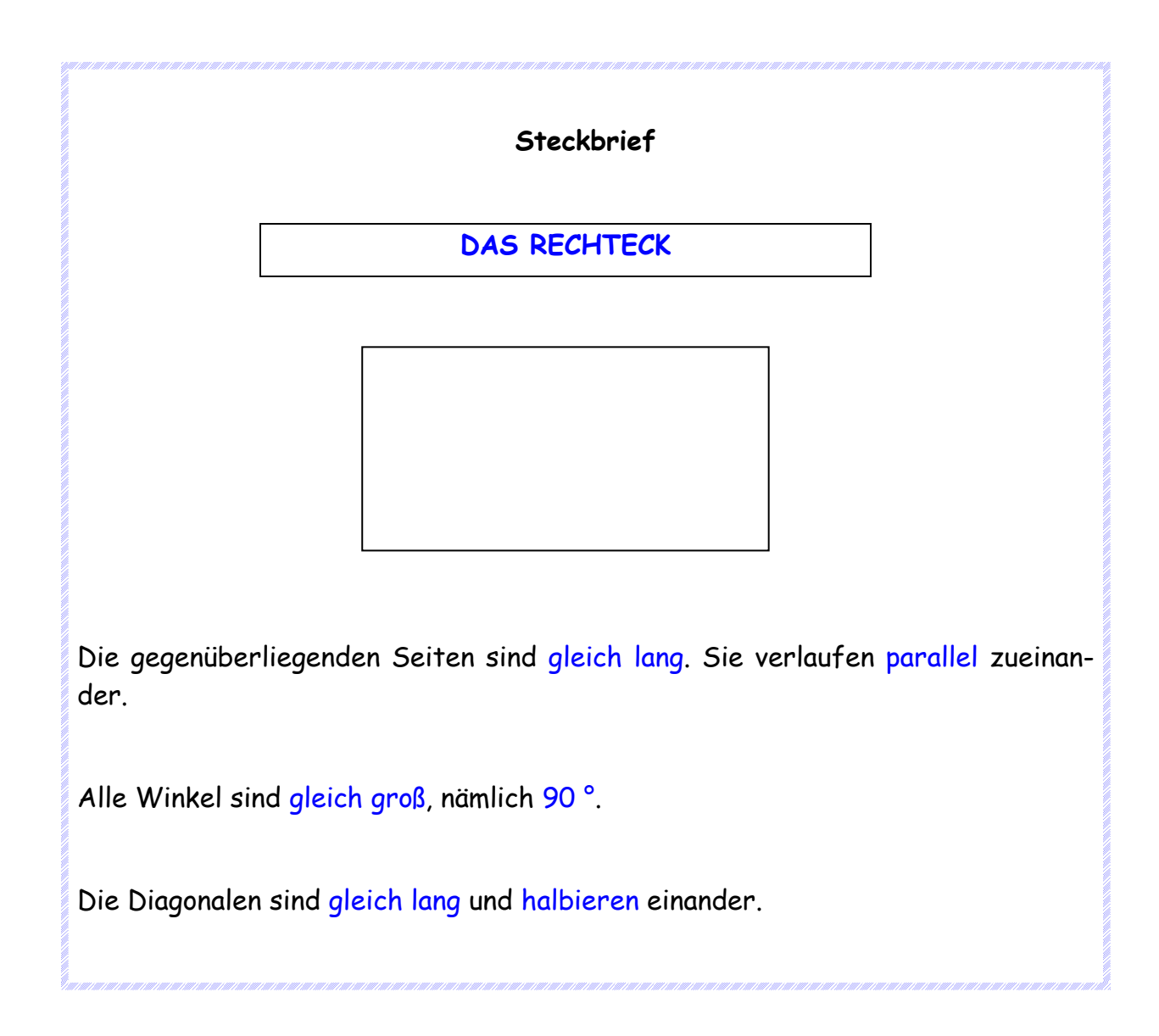

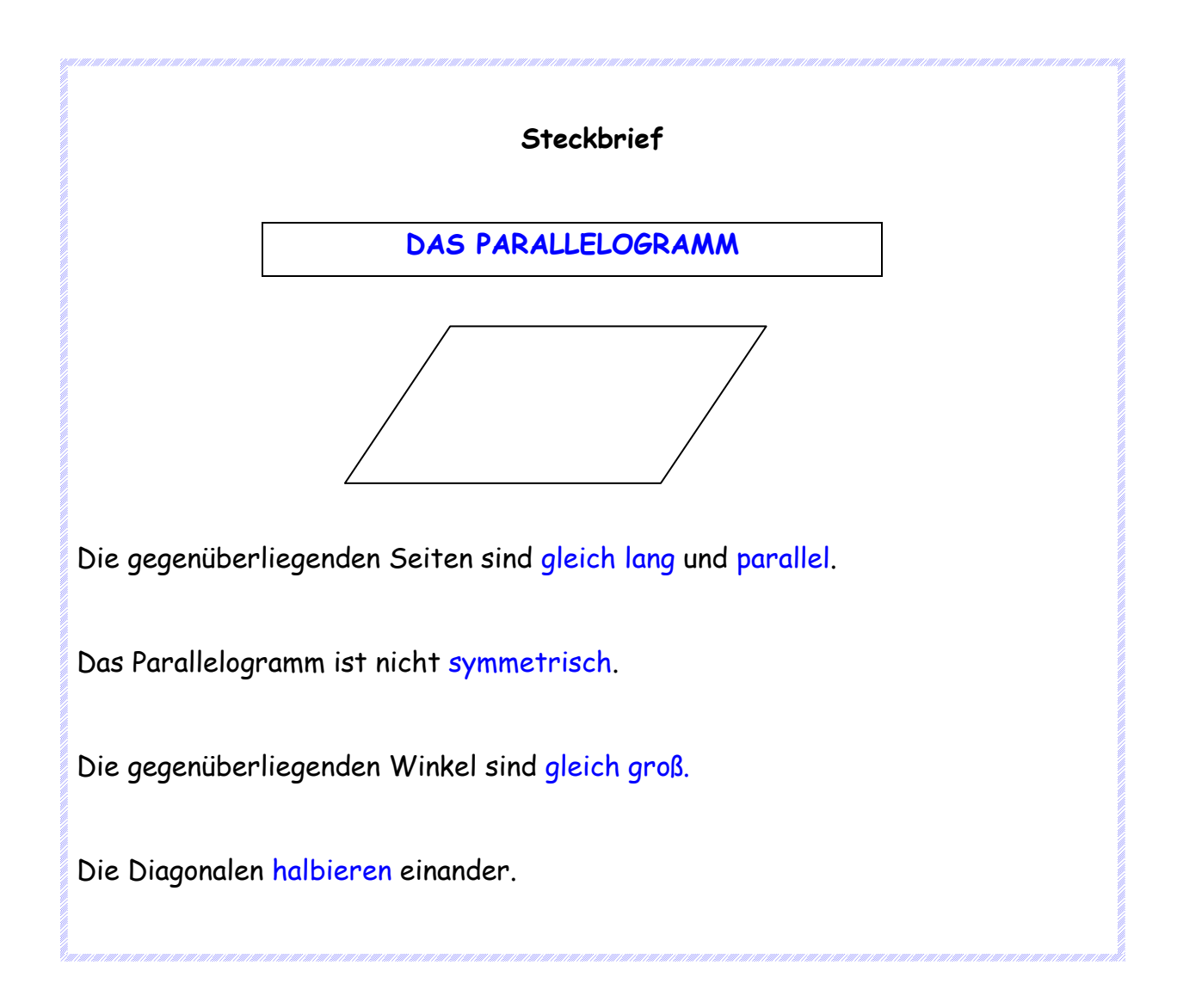

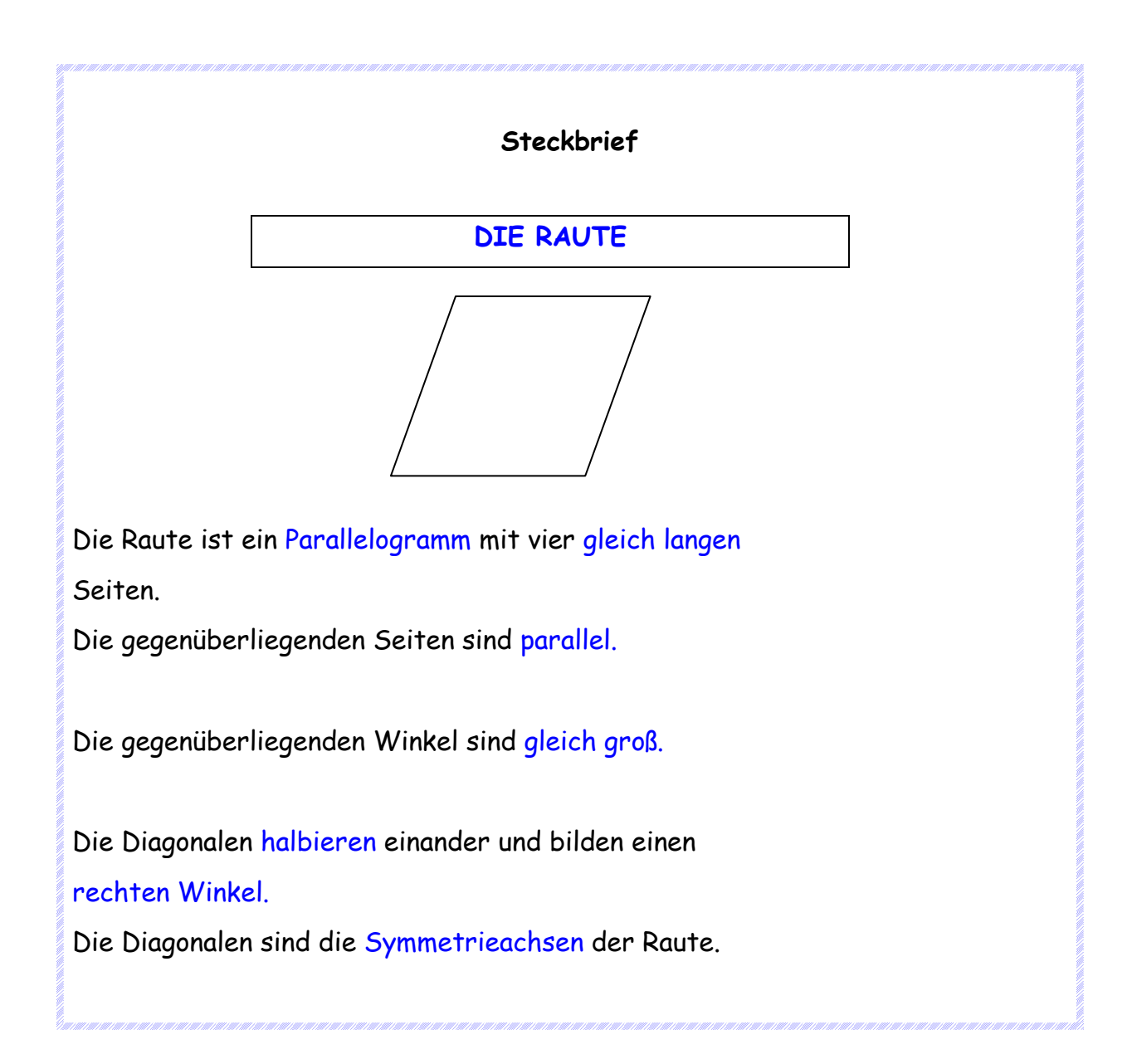

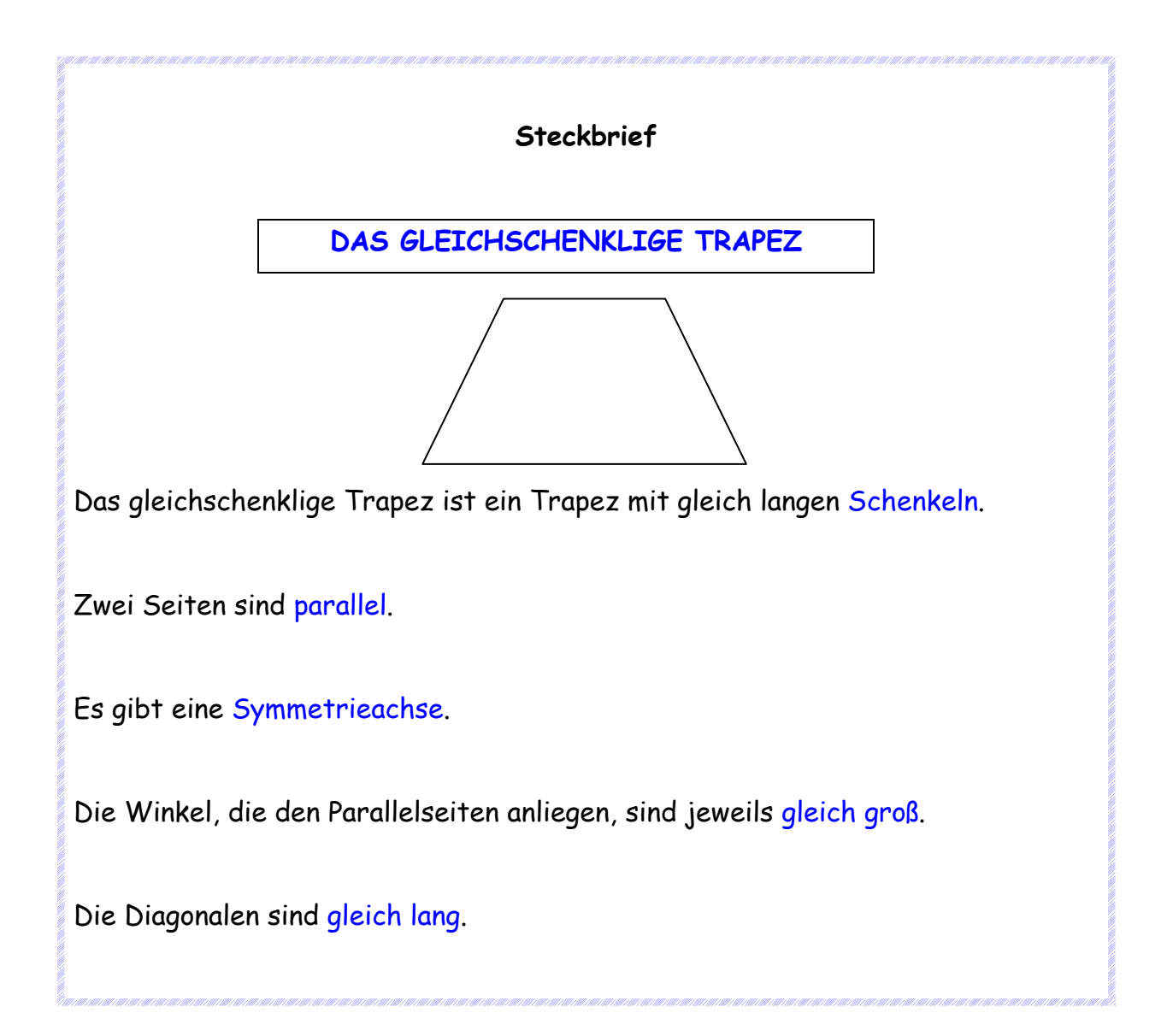

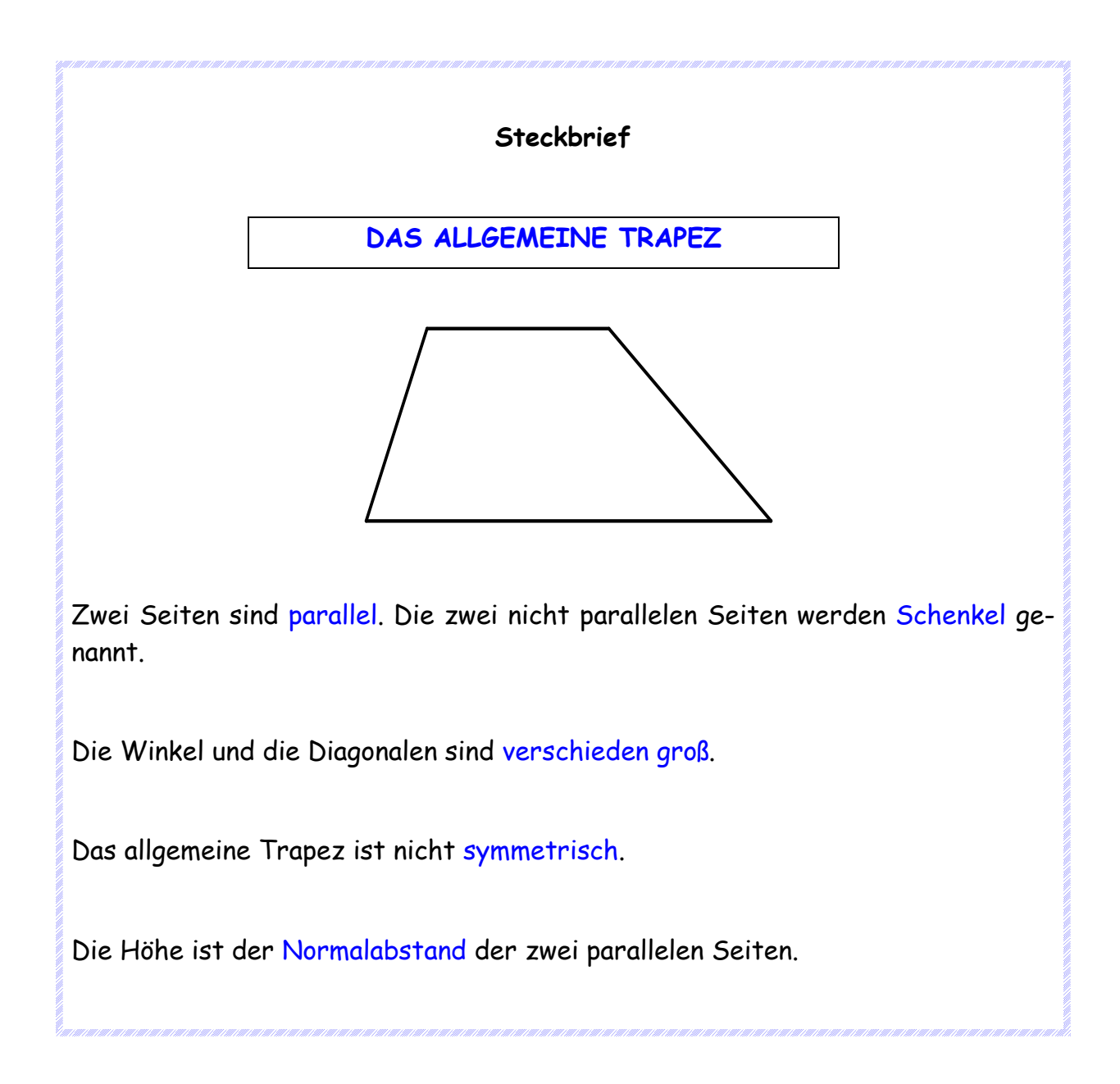

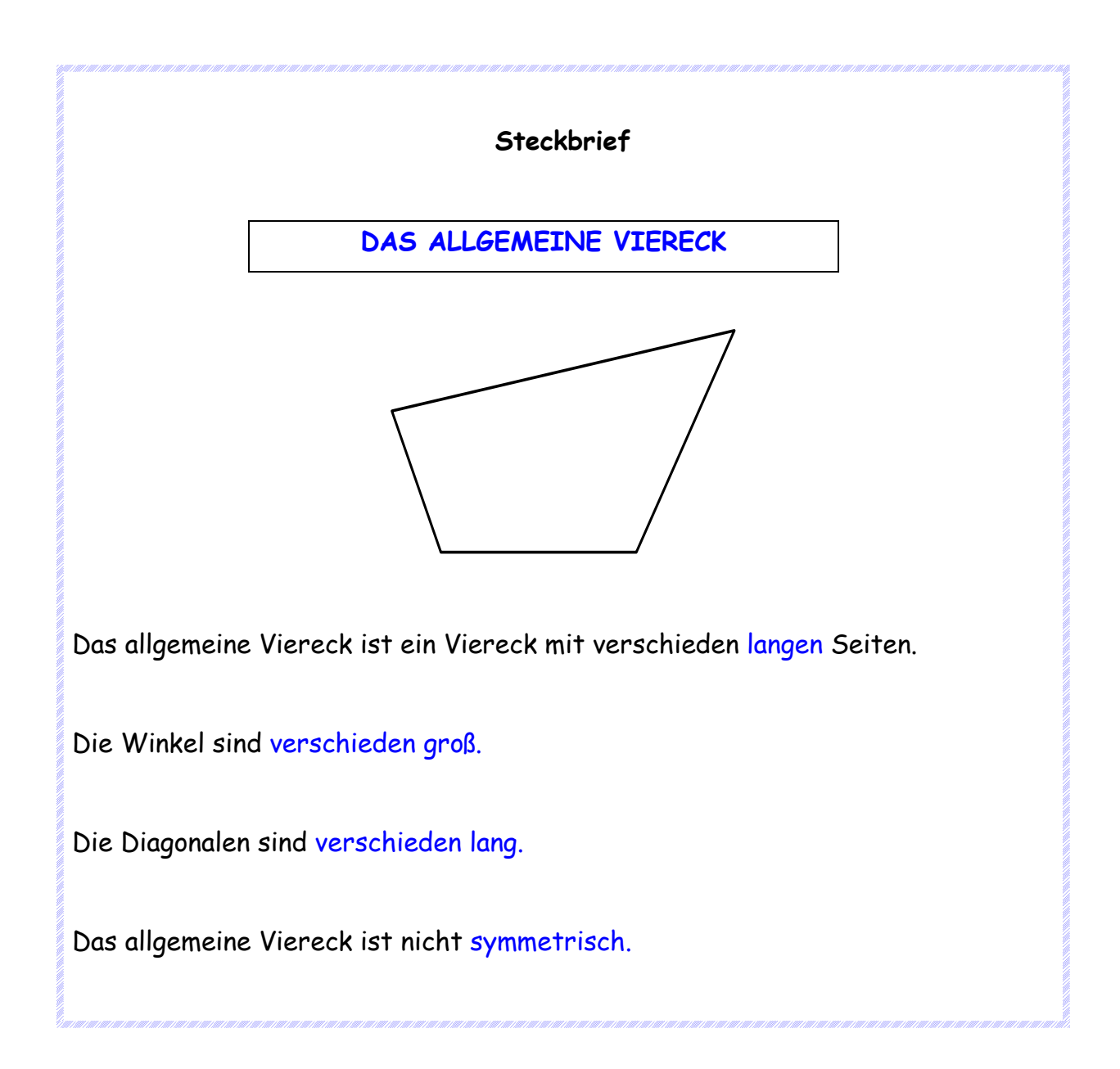

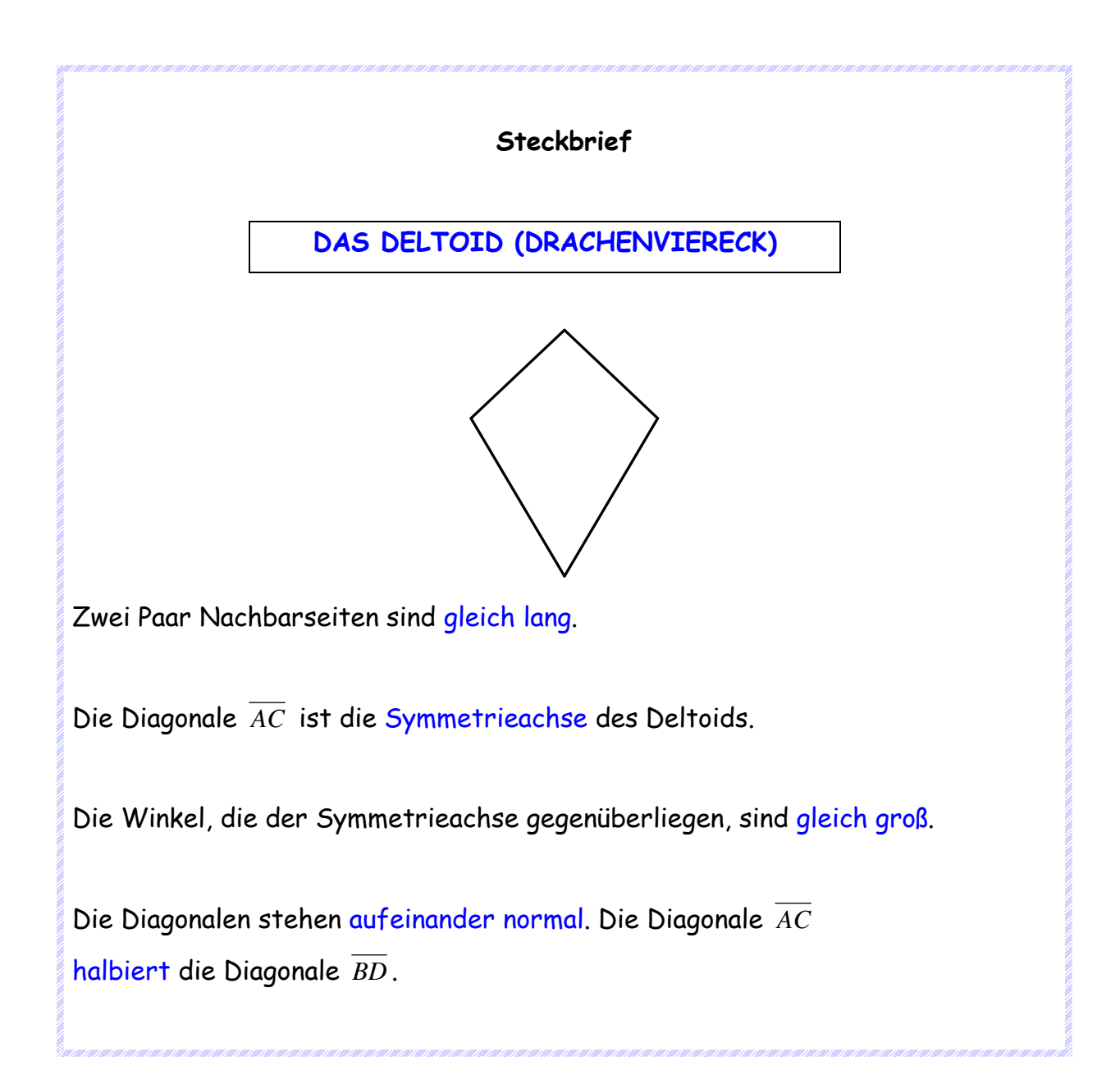

#### **Merkstoff zur Winkelsumme im Viereck**

Diese Karte wurde ebenfalls ausgeschnitten, auf färbiges Papier geklebt und laminiert und in der Klasse als Merkstoff aufgehängt.

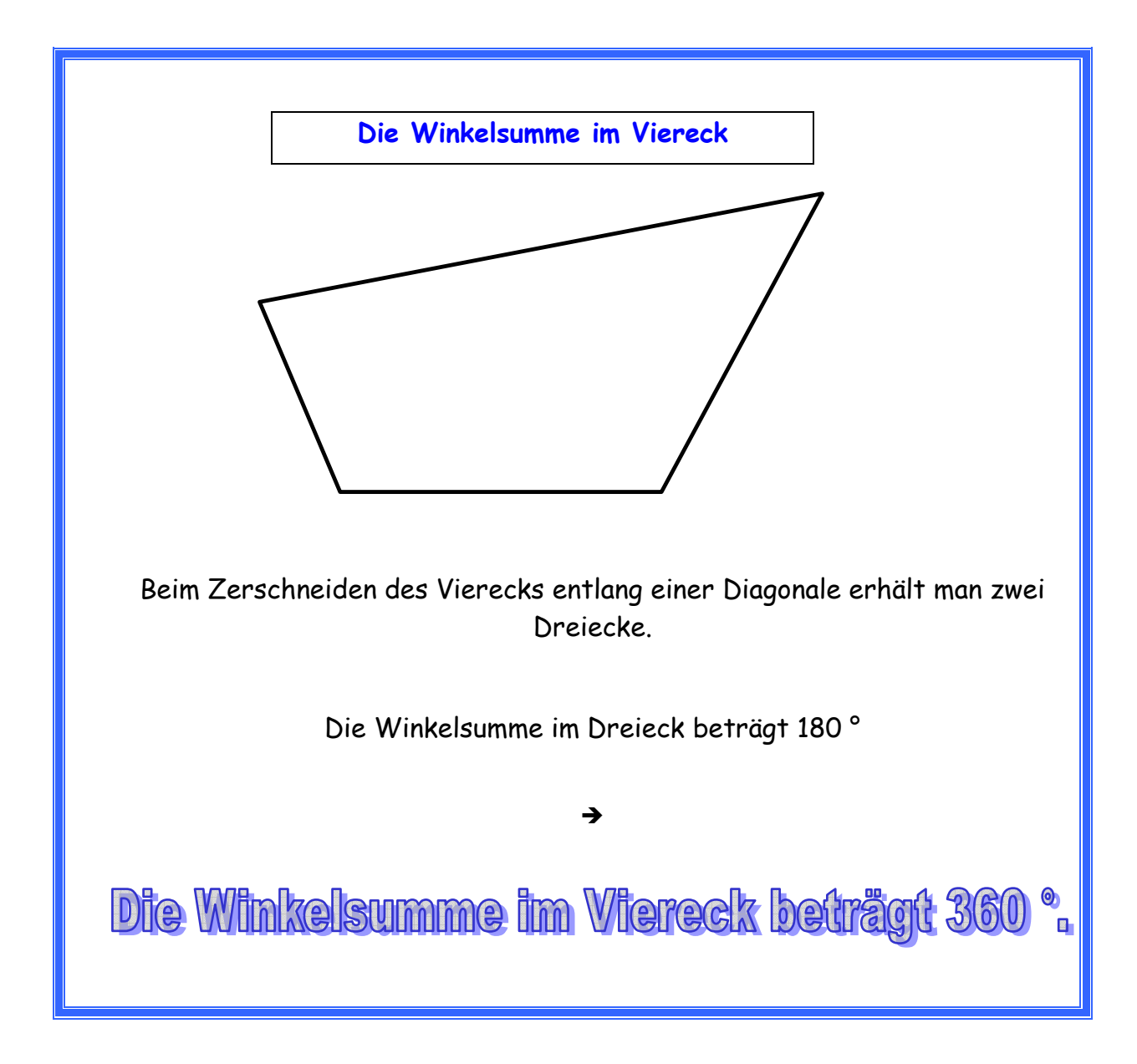

**Arbeitsblätter zur Winkelsumme im Viereck** 

ÜBUNGEN ZUR WINKELSUMME IM VIERECK

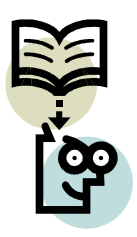

- 1. Benenne die abgebildeten Vierecke!
- 2. Beschrifte Eckpunkte, Seiten und Winkel!
- 3. Berechne die fehlenden Winkel! Beachte, dass einige Winkel gleich groß sind!
	- 4. Kontrolliere bei jedem Viereck die Winkelsumme:  $\alpha + \beta + \gamma + \delta = 360^{\circ}$ !

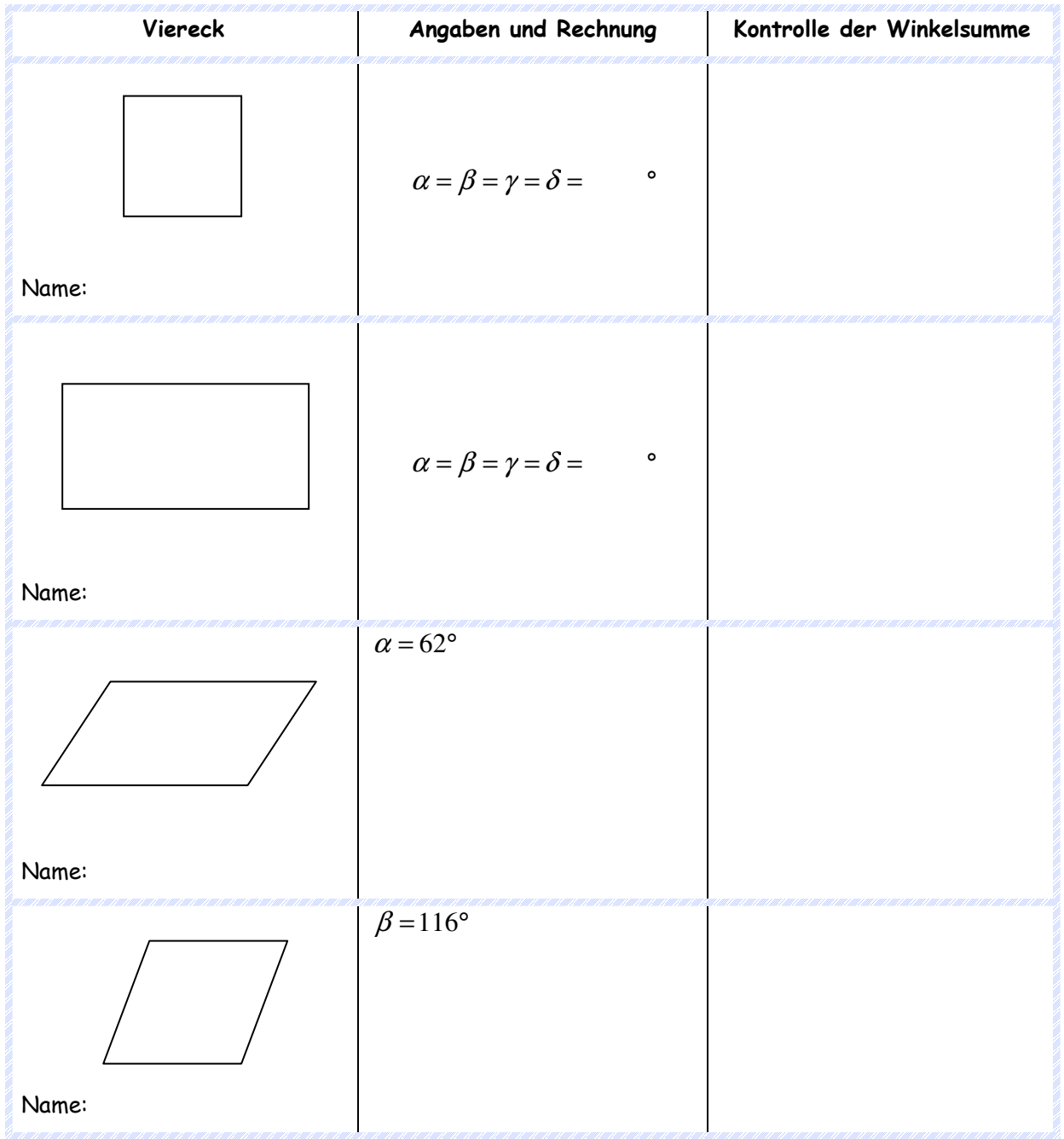

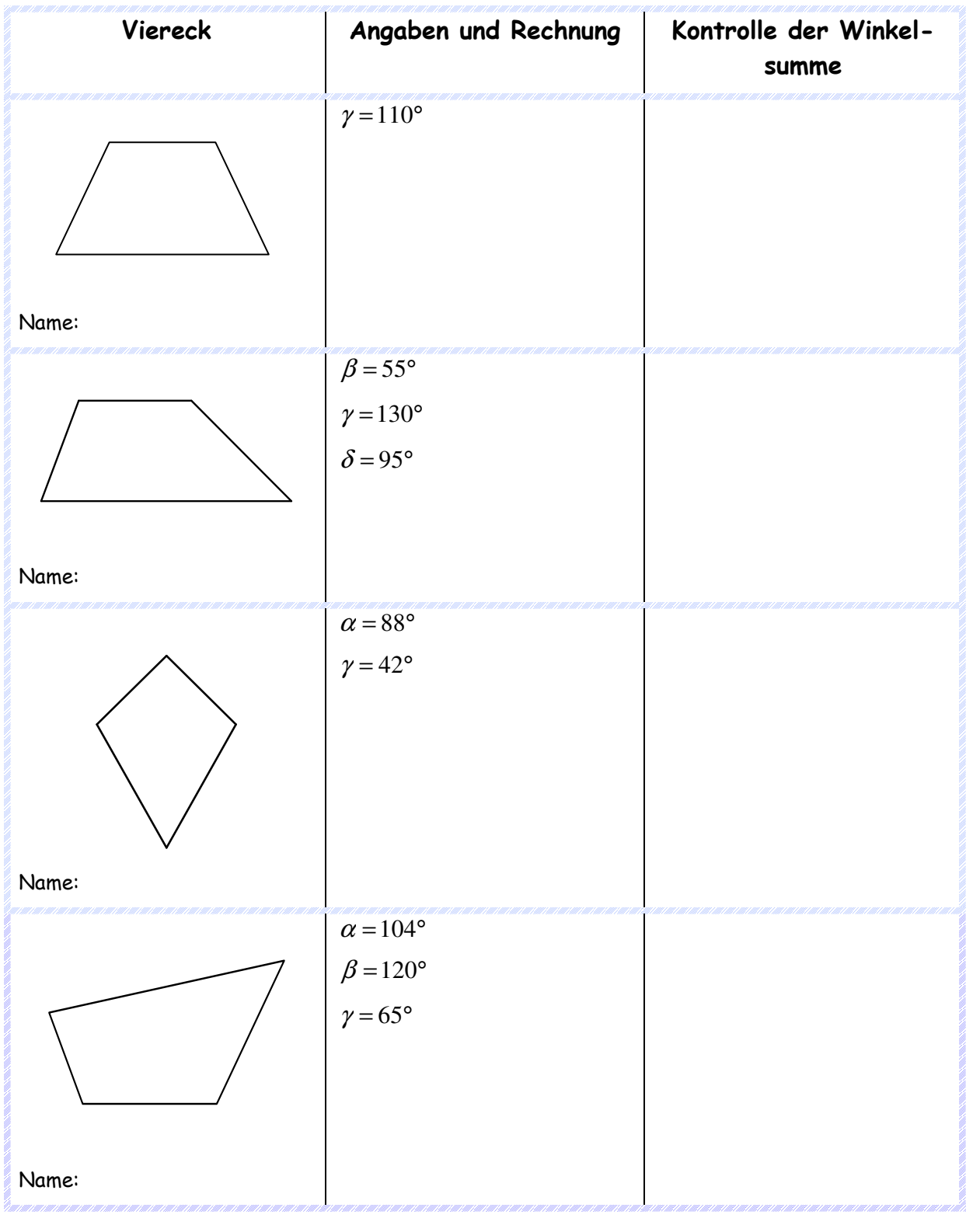

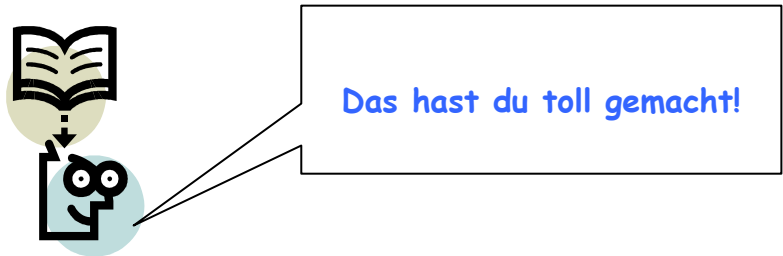

**Arbeitsblatt zur Erarbeitung und Festigung der Umfangsberechnung bei Vierecken** 

Umfangsberechnungen bei Vierecken

- 1. Benenne die abgebildeten Vierecke!
- 2. Beschrifte Eckpunkte und Seiten!
- 3. Überlege dir eine Formel zur Berechnung des Umfangs!
- 4. Führe die Umfangsberechnungen mit den Angaben durch!

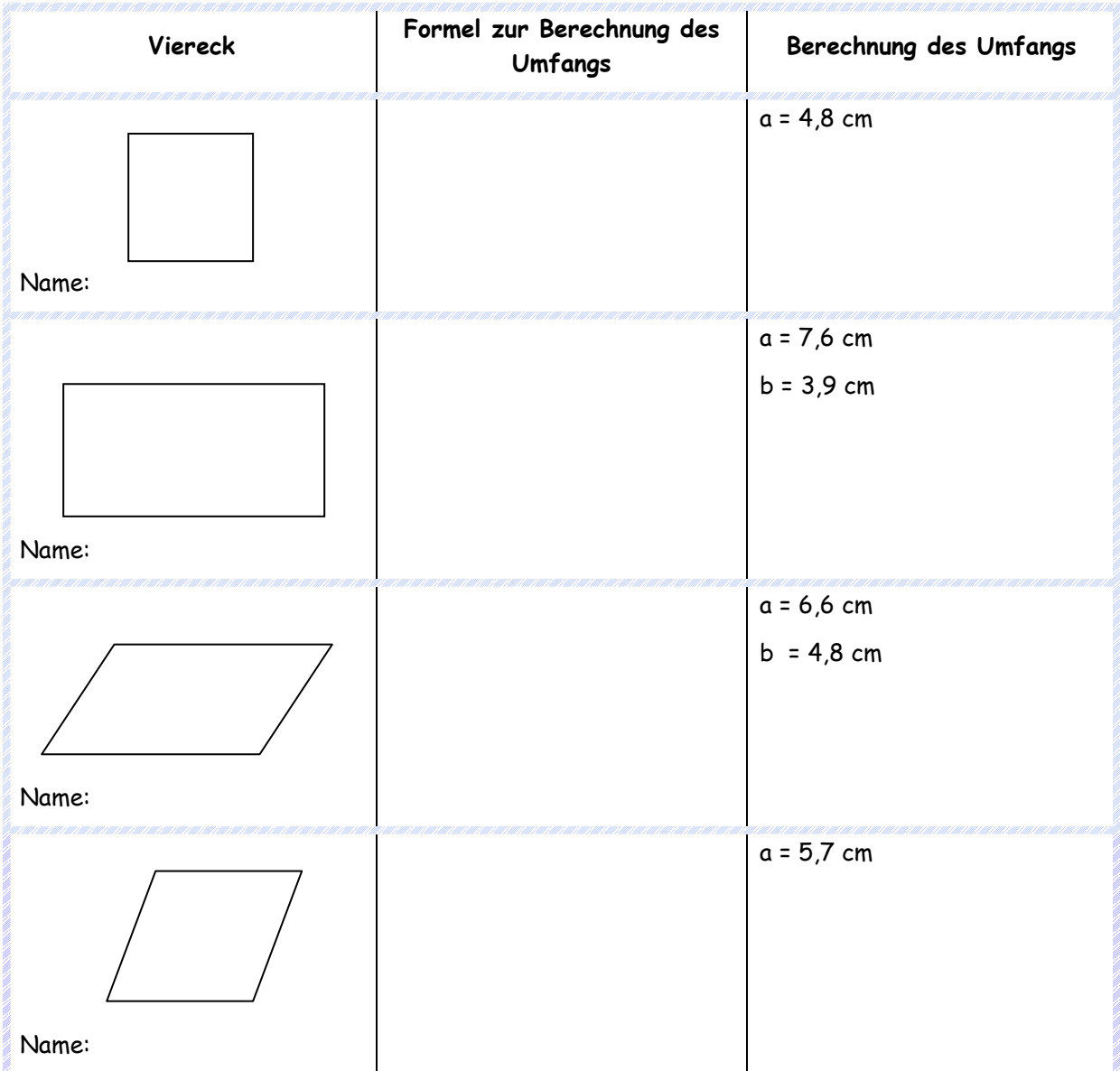

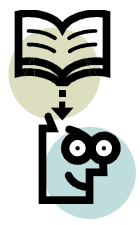

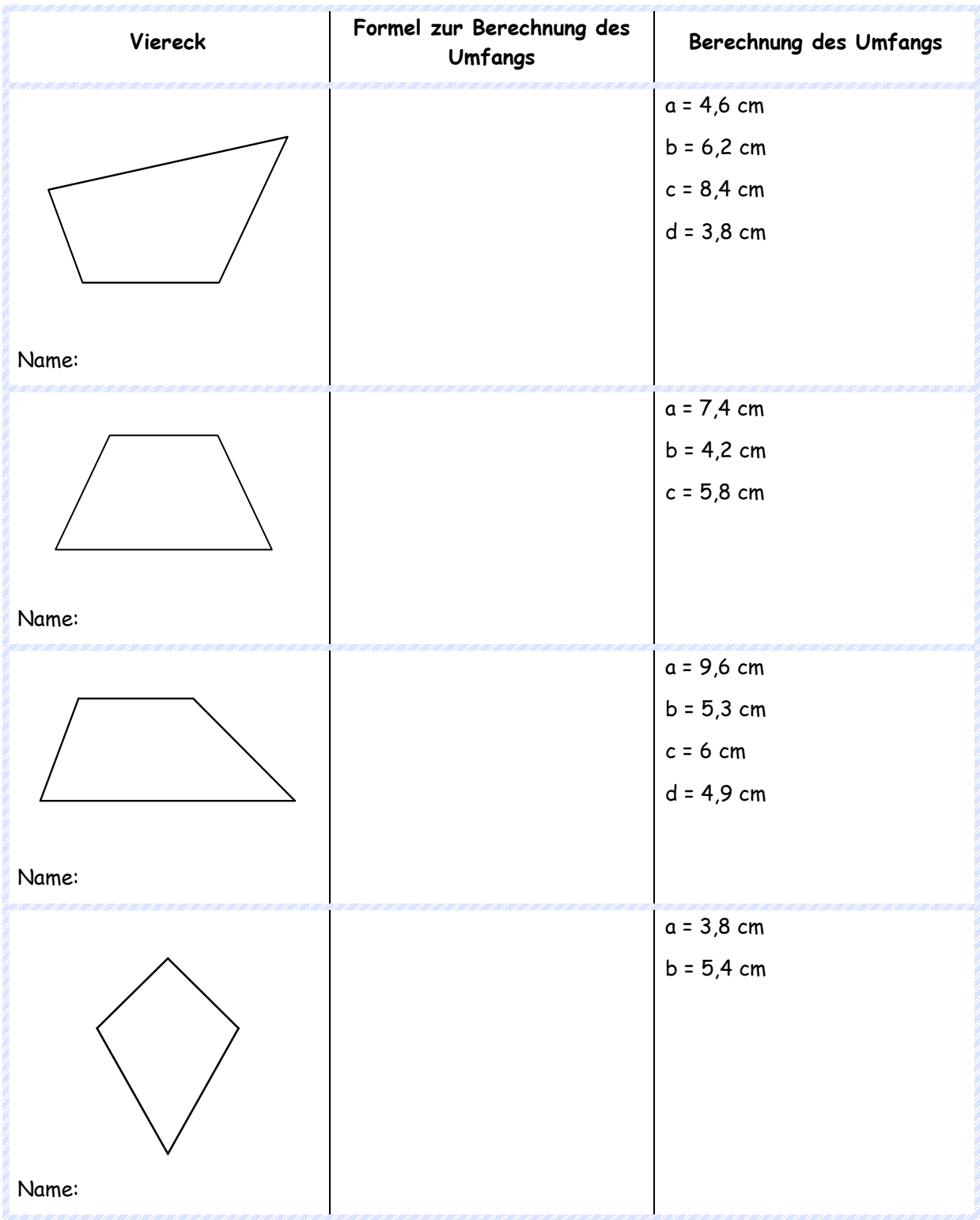

**Aufgabenblatt zum Deltoid – Konstruktion und Umfangsberechnung** 

# Übungen zum Deltoid

Fertige eine Skizze eines Deltoids an und beschrifte dieses!

Wie lautet die Formel zur Berechnung des Umfangs beim Deltoid?

 $u =$ 

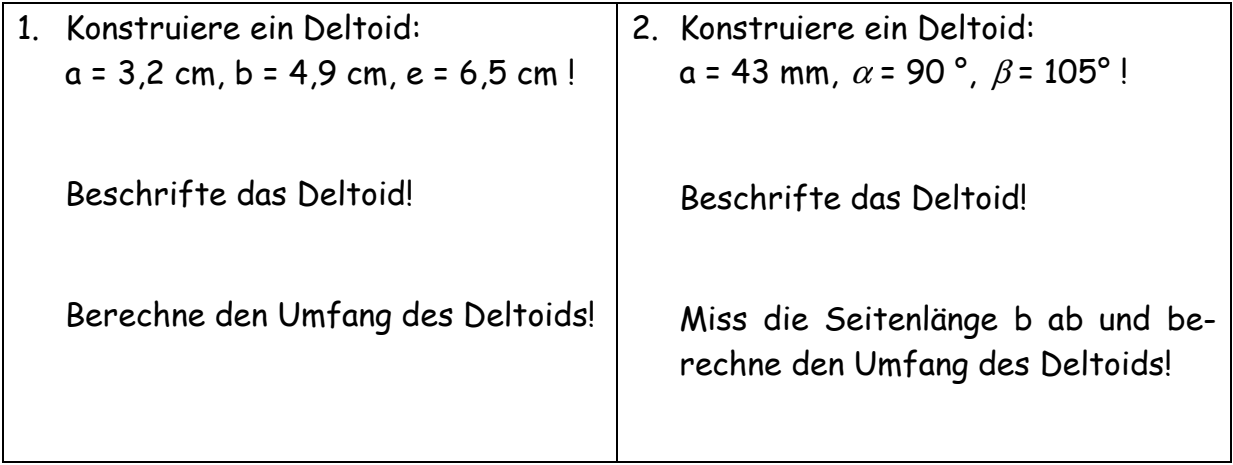

**Aufgabenblatt zum Trapez – Konstruktion und Umfangsberechnung** 

# Übungen zum Trapez

Fertige je eine Skizze für das allgemeine Trapez und für das gleichschenklige Trapez an und beschrifte diese!

Wie lautet die Formel zur Berechnung des Umfangs beim allgemeinen Trapez?

 $u =$ 

Wie lautet die Formel zur Berechnung des Umfangs beim gleichschenkligen Trapez?

 $u =$ 

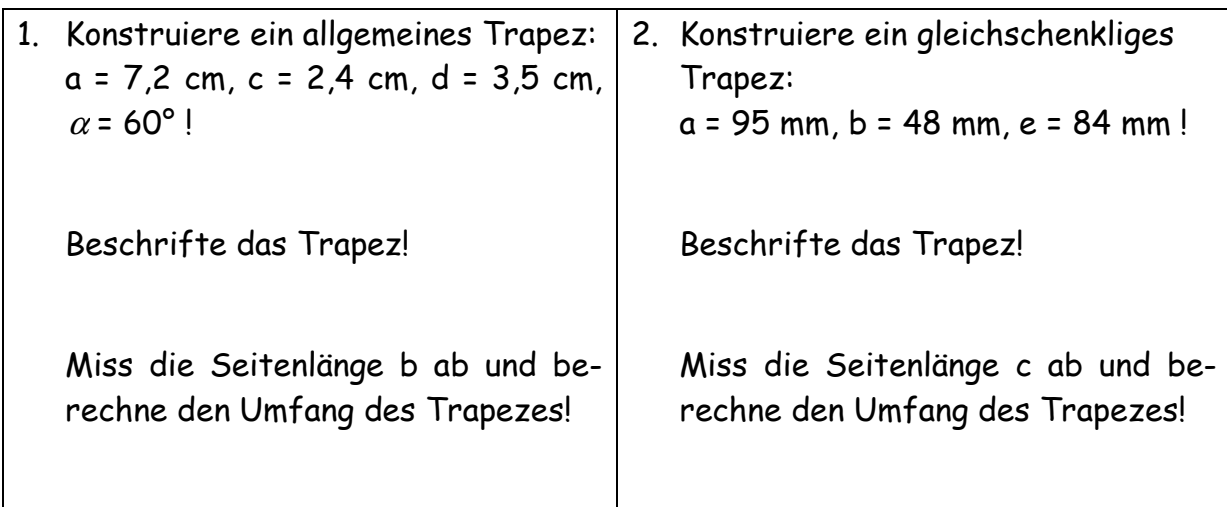